# Emerson: Scripting for Federated Virtual Worlds

Bhupesh Chandra\*, Ewen Cheslack-Postava\*, Behram F.T. Mistree\*, Philip Levis\*, David Gay\*

\*Stanford University

†Intel Labs

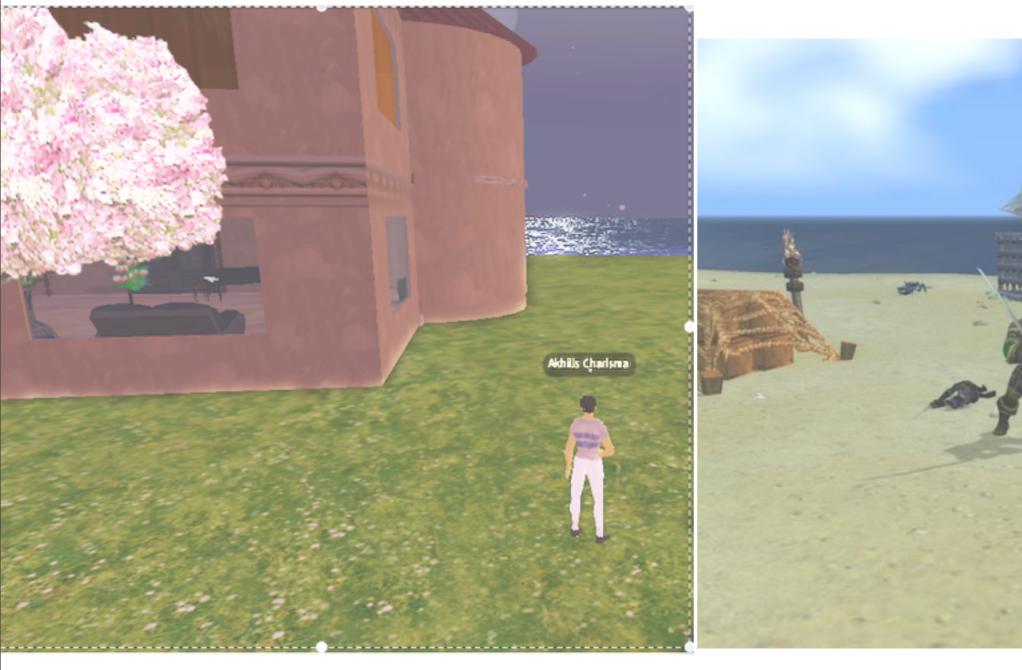

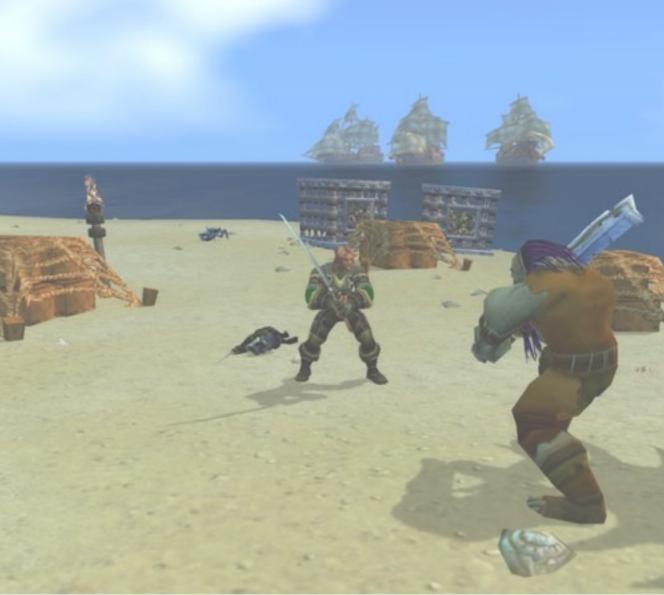

Second Life

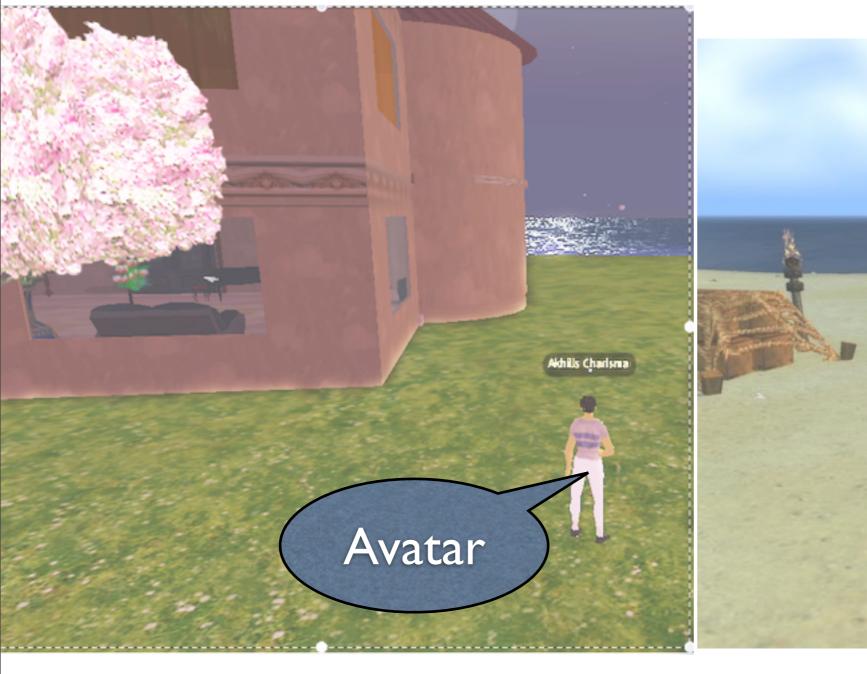

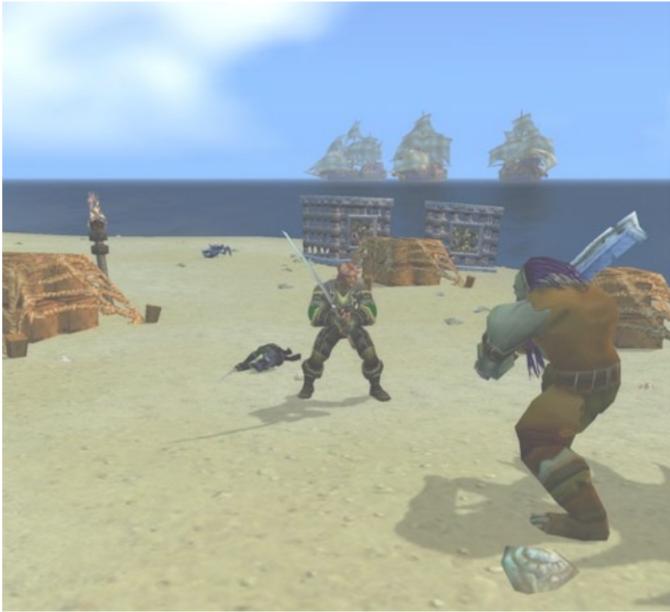

Second Life

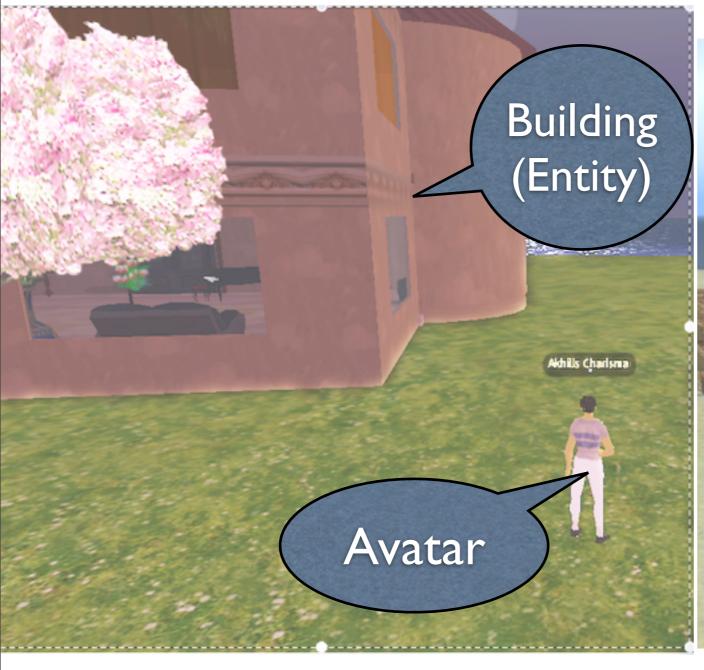

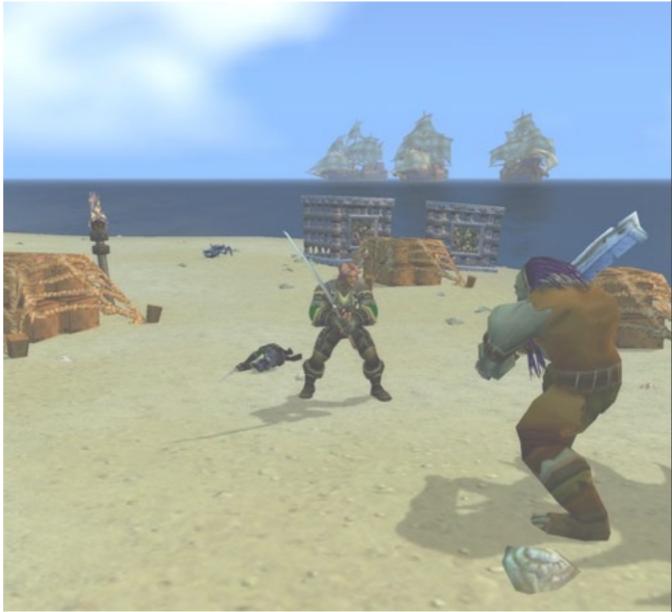

Second Life

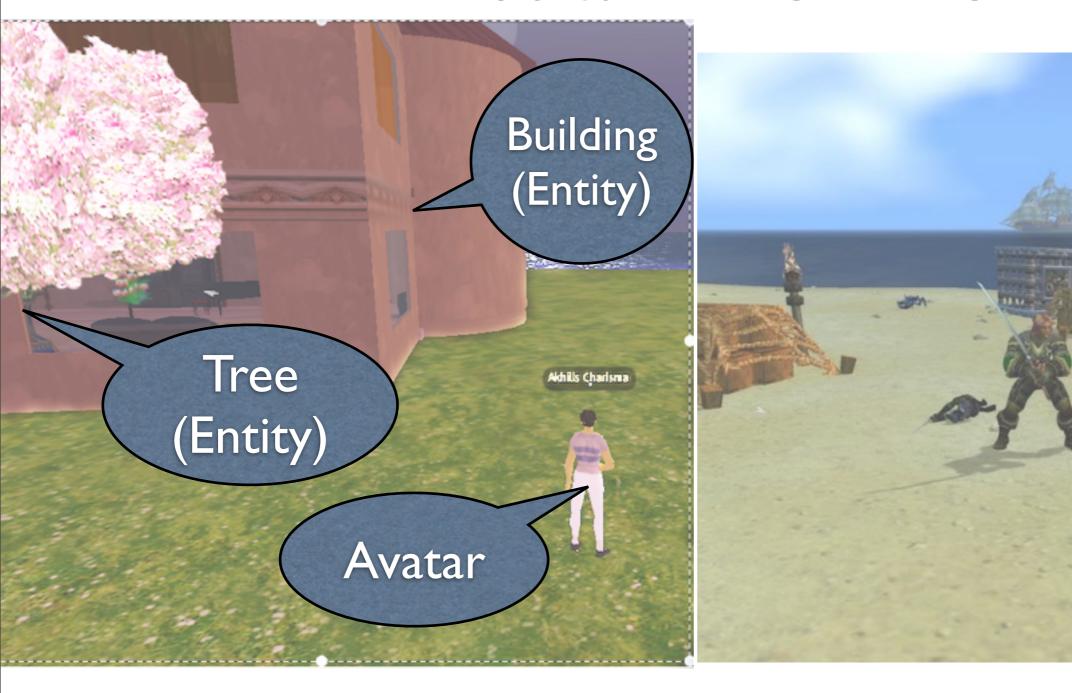

Second Life

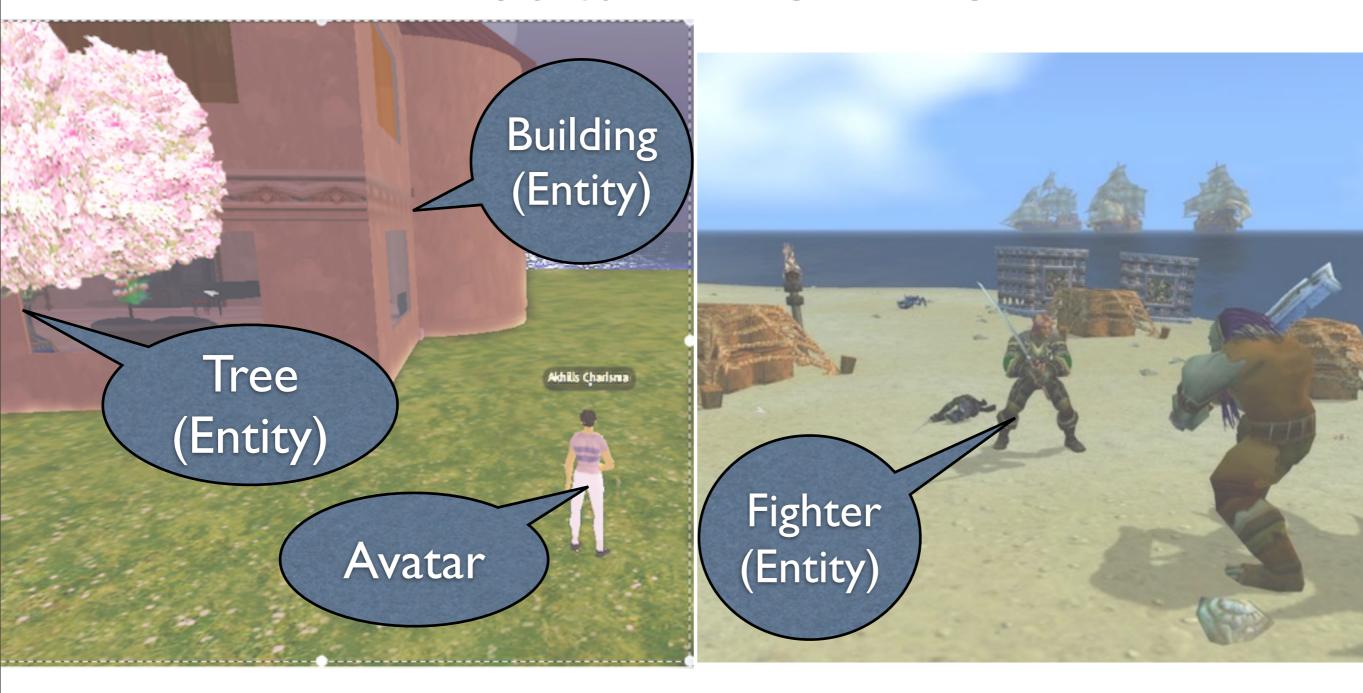

Second Life

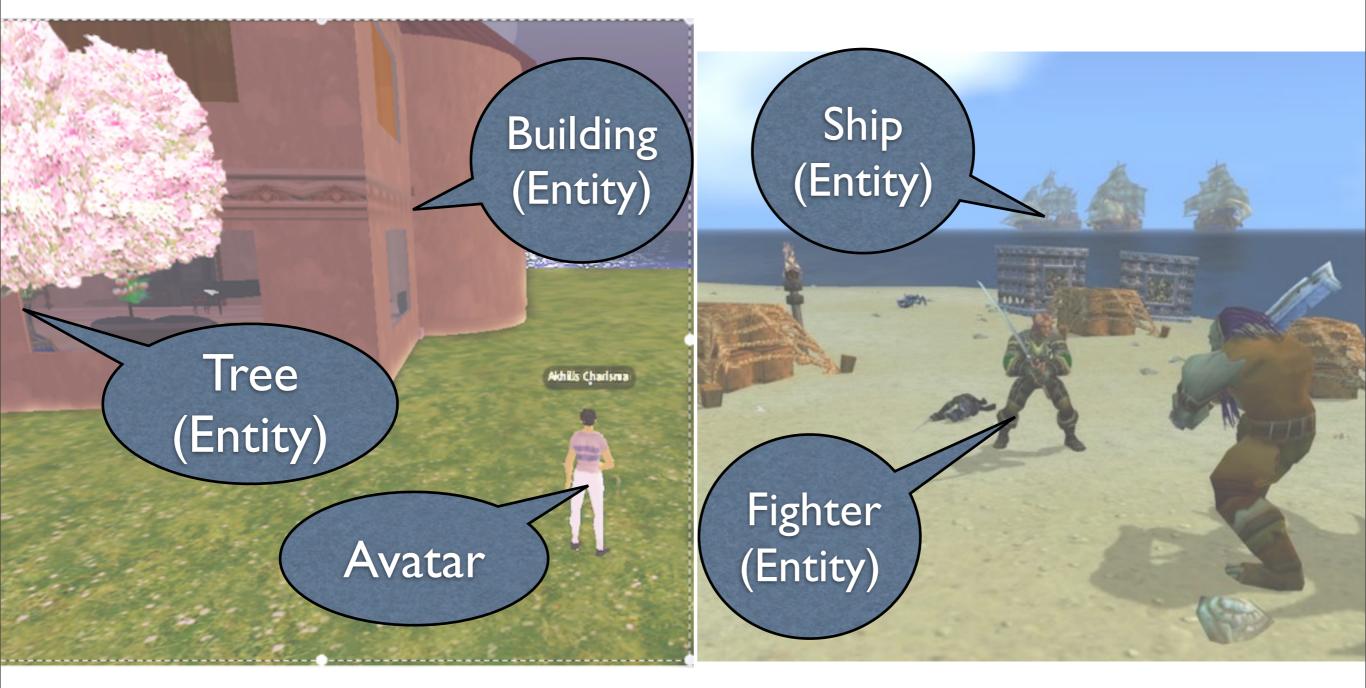

Second Life

Scripted Entities

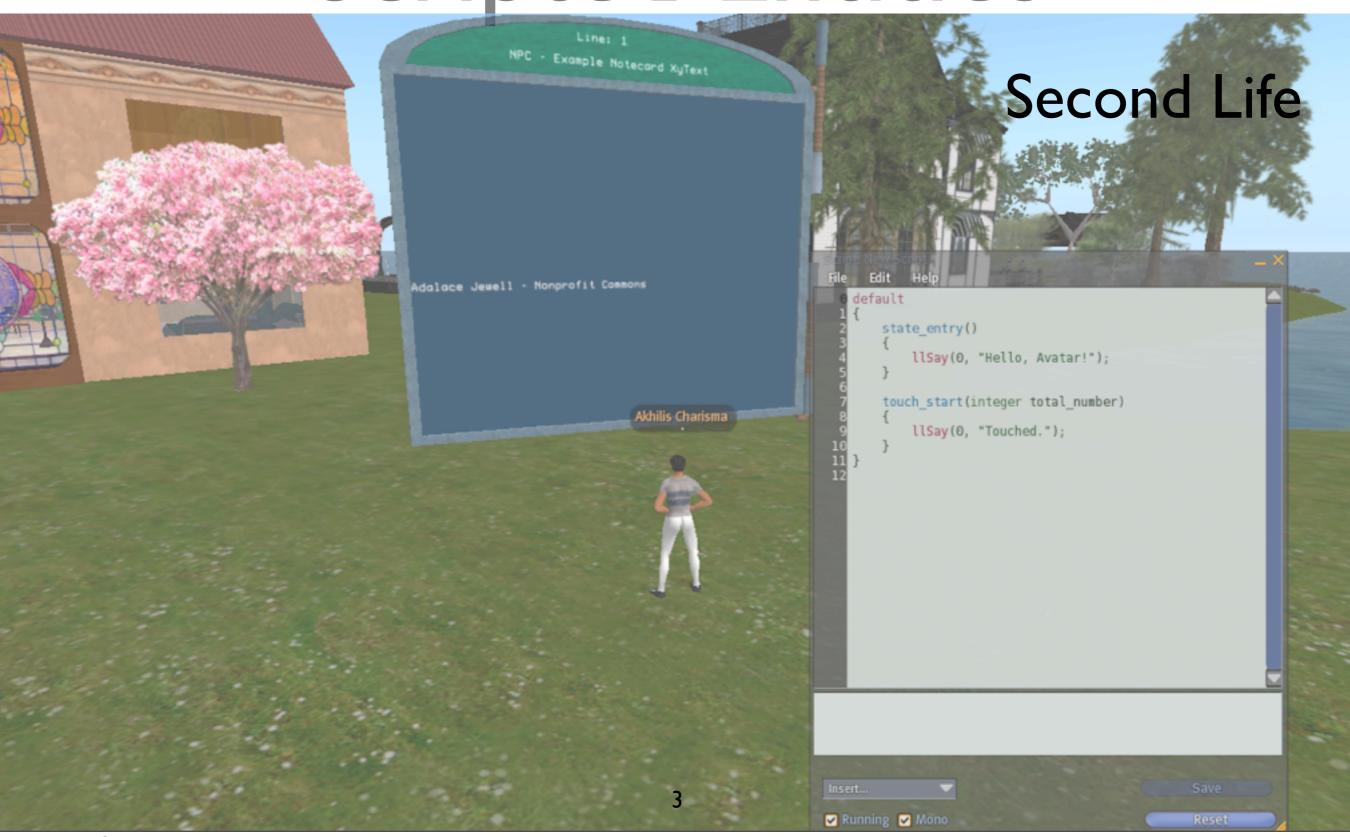

Scripted Entities

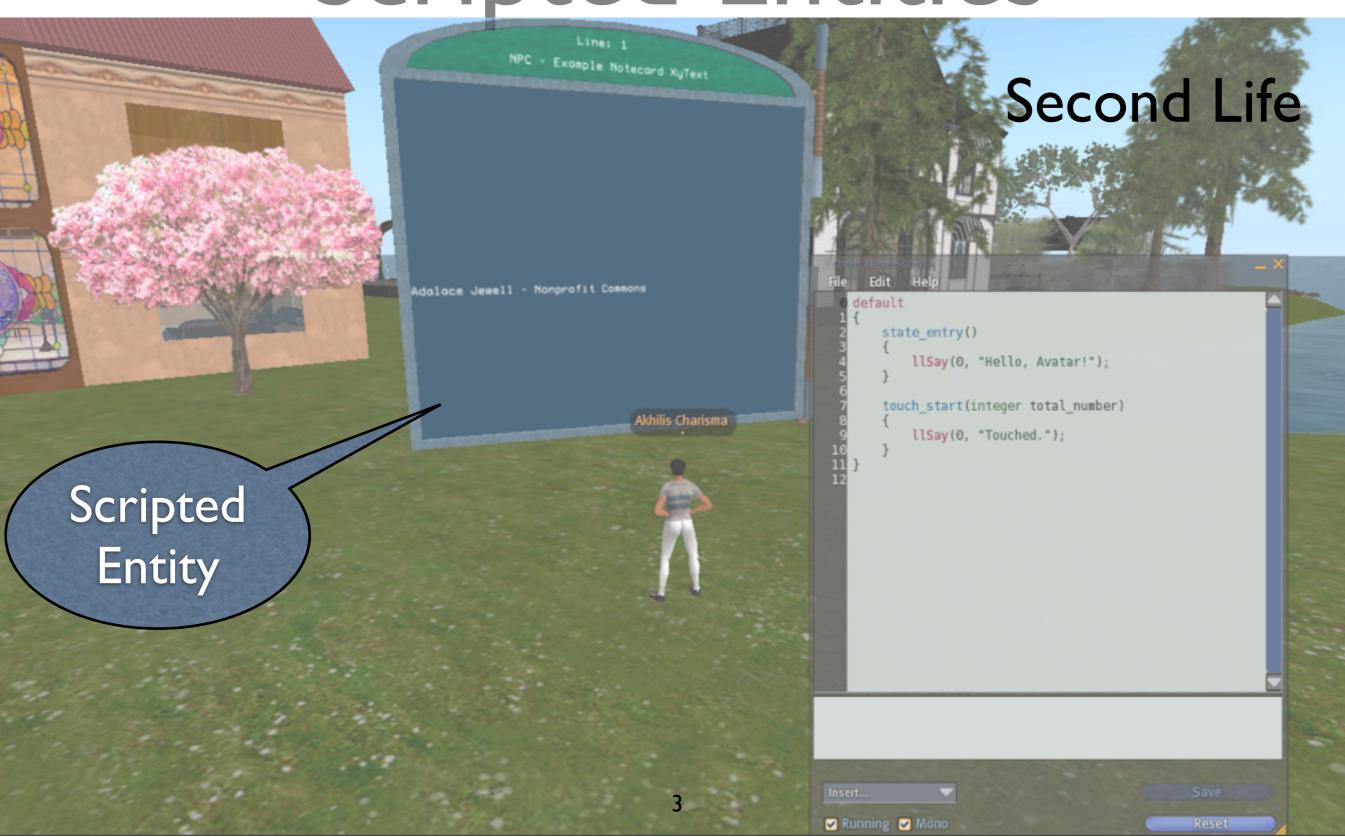

Scripted Entities

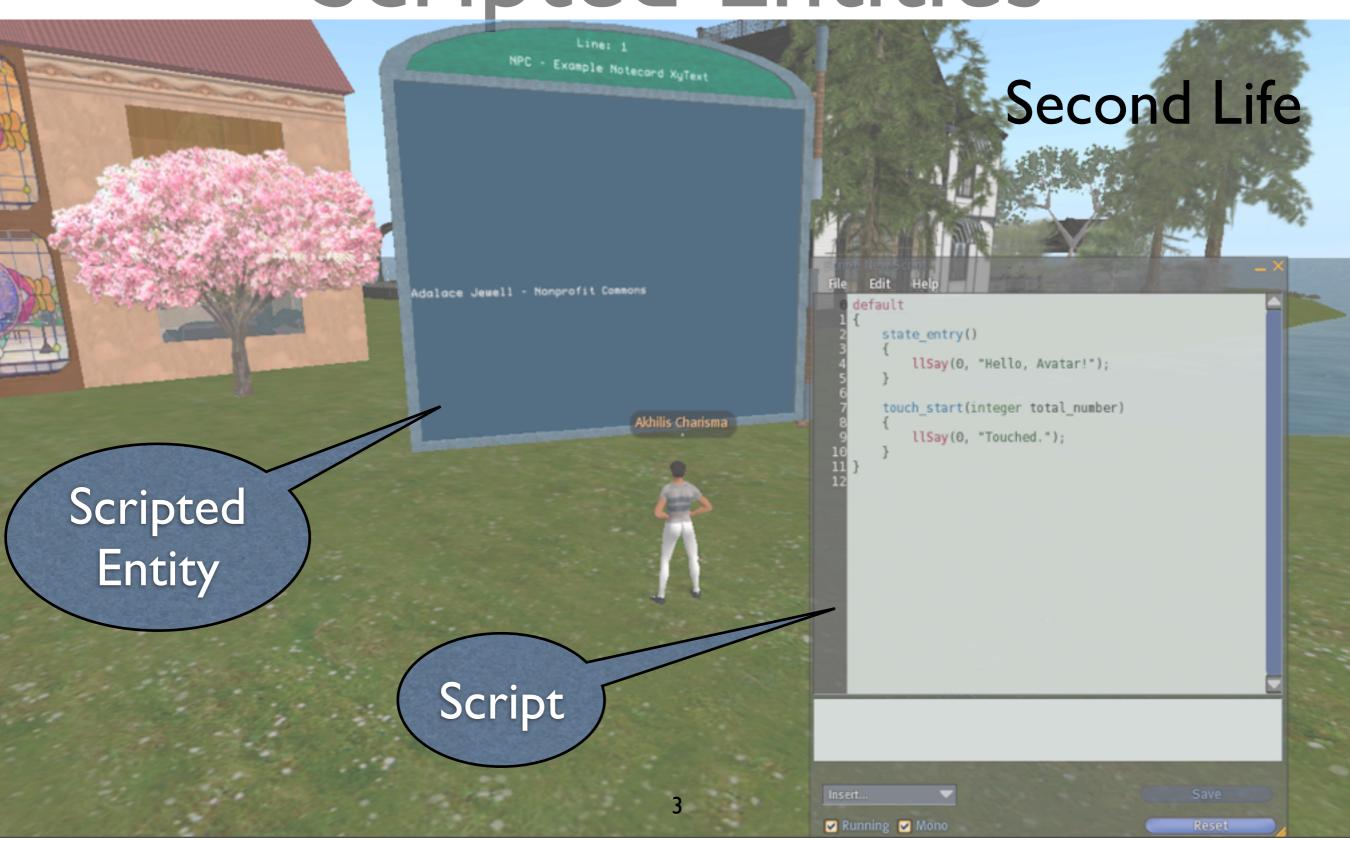

# Scripting in VW

# Scripting in VW

 Lua (WoW), LSL (Second Life), UScript (Unreal)

# Scripting in VW

- Lua (WoW), LSL (Second Life), UScript (Unreal)
- Emerson
  - Scripting language for future VW
  - Easy to Script

#### Future Virtual Worlds

#### Future Virtual Worlds

#### Federation

- Multiple parties cooperate to run the world
- Web users can not only create but host their own content => extensible, flexible

#### Future Virtual Worlds

#### Federation

- Multiple parties cooperate to run the world
- Web users can not only create but host their own content => extensible, flexible

#### Seamless and Scalable

- Distributed simulation of billions of entities
- Entities must interact over the network

# Ease of Scripting

# Ease of Scripting

- Opportunistic programming
  - Copy-paste and modify, code reuse

# Ease of Scripting

- Opportunistic programming
  - Copy-paste and modify, code reuse
- Iterative Development
  - Continuously running world
  - Modify entity without terminating execution

- Lack of trust between entities
  - Protect against untrusted operations

- Lack of trust between entities
  - Protect against untrusted operations
- Distributed Simulation of entities
  - Large latencies, packet losses and node failures

- Lack of trust between entities
  - Protect against untrusted operations
- Distributed Simulation of entities
  - Large latencies, packet losses and node failures
- Live, incremental scripting

- Entity, Presence, Object
  - Federation and distributed simulation

- Entity, Presence, Object
  - Federation and distributed simulation
- Prototyping
  - Code reuse through prototypes

- Entity, Presence, Object
  - Federation and distributed simulation
- Prototyping
  - Code reuse through prototypes
- Live Programming
  - Execute code dynamically to modify behavior (more in the paper)

- Entity, Presence, Object
  - Federation and distributed simulation
- Prototyping
  - Code reuse through prototypes
- Live Programming
  - Execute code dynamically to modify behavior (more in the paper)
- Event Driven Pattern Matching
  - Address sphagetti if-else problem

• Objects encapsulate state and functionality

- Objects encapsulate state and functionality
- Entities contain objects, event handlers
  - Obtain presences
  - Communicate with entities in the same world
  - Objects exist and are addressable within entity

- Objects encapsulate state and functionality
- Entities contain objects, event handlers
  - Obtain presences
  - Communicate with entities in the same world
  - Objects exist and are addressable within entity
- Presence is connection of entity in the world
  - Geometry, communication

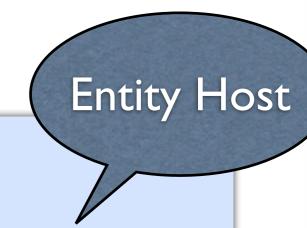

Artist Entity Host

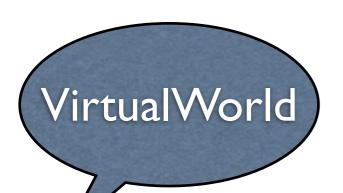

LONDON

Entity Host

Artist Entity Host

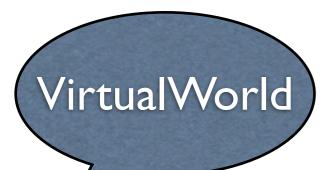

LONDON

Entity

Artist Entity

Artist Entity Host

Entity Host

10

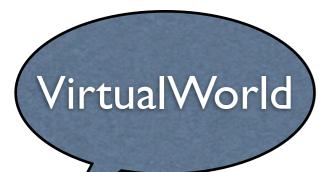

### Art Gallery

LONDON

Entity

Artist Entity

Artist Entity Host

Entity Host

10

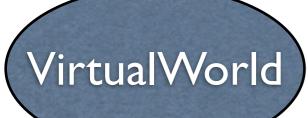

## Art Gallery

LONDON

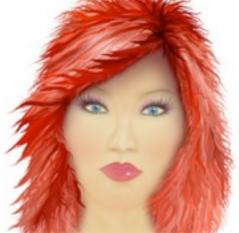

Artist
Avatar
(Presence)

Entity

Artist Entity

Artist Entity Host

Entity Host

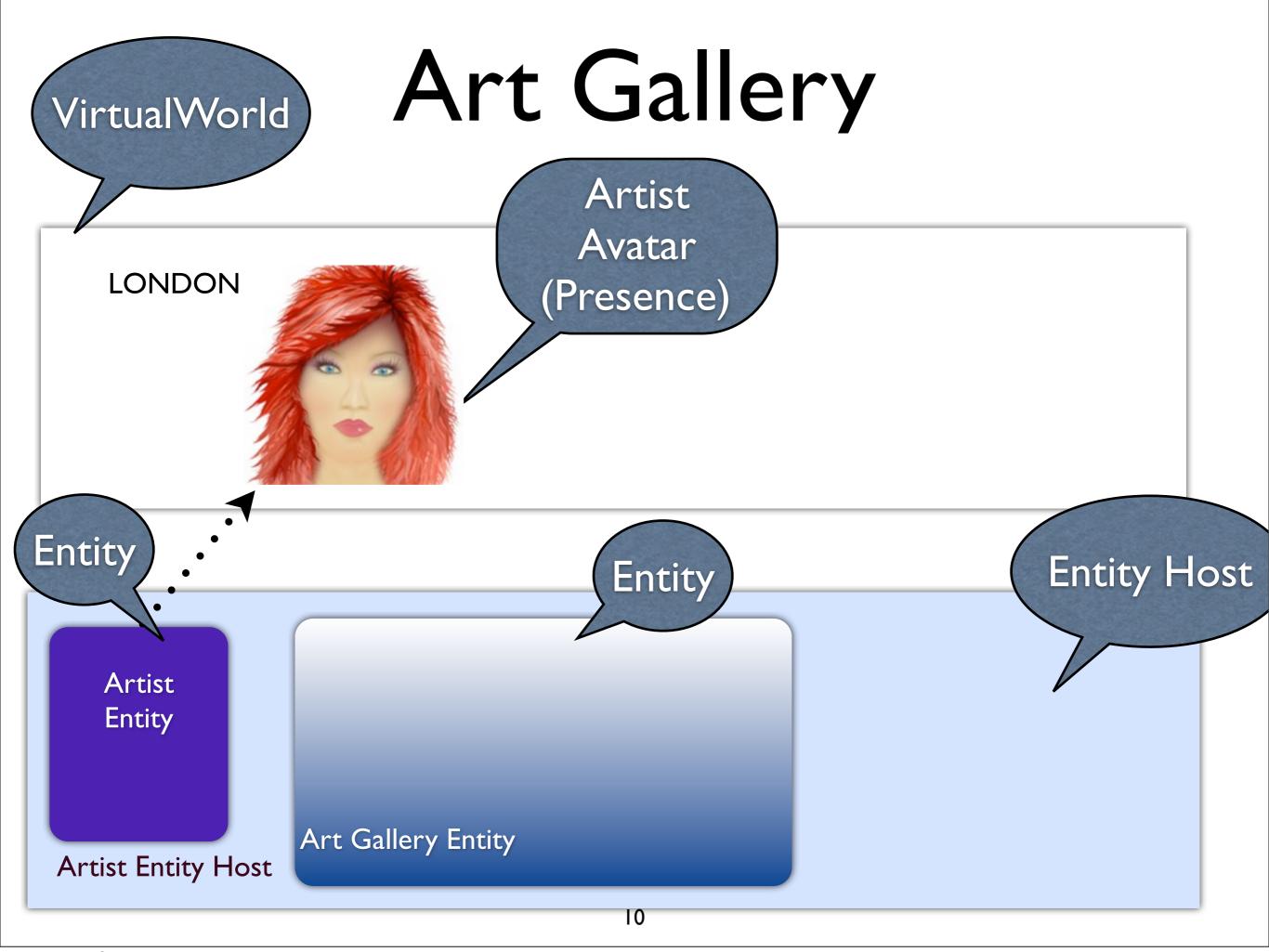

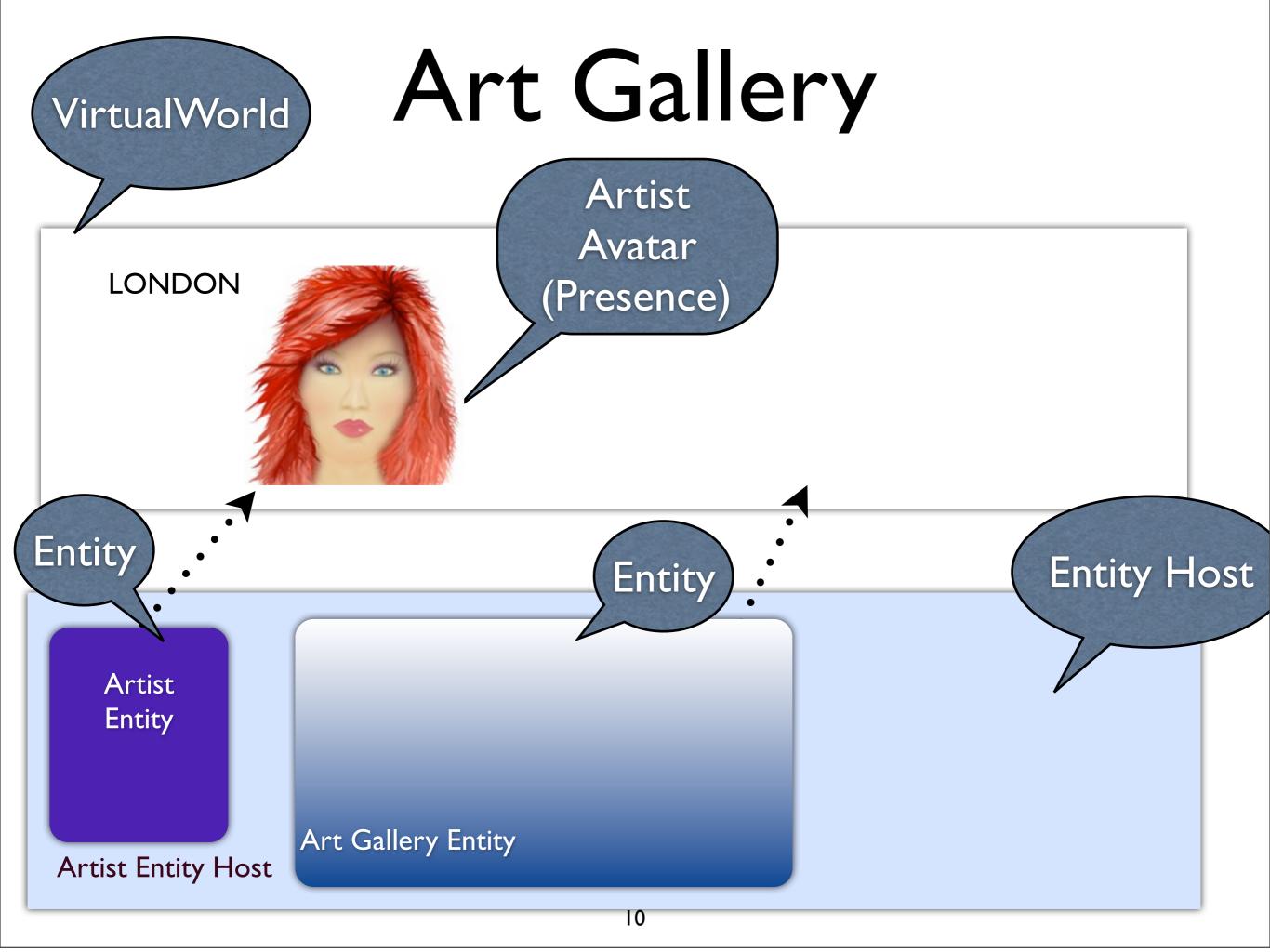

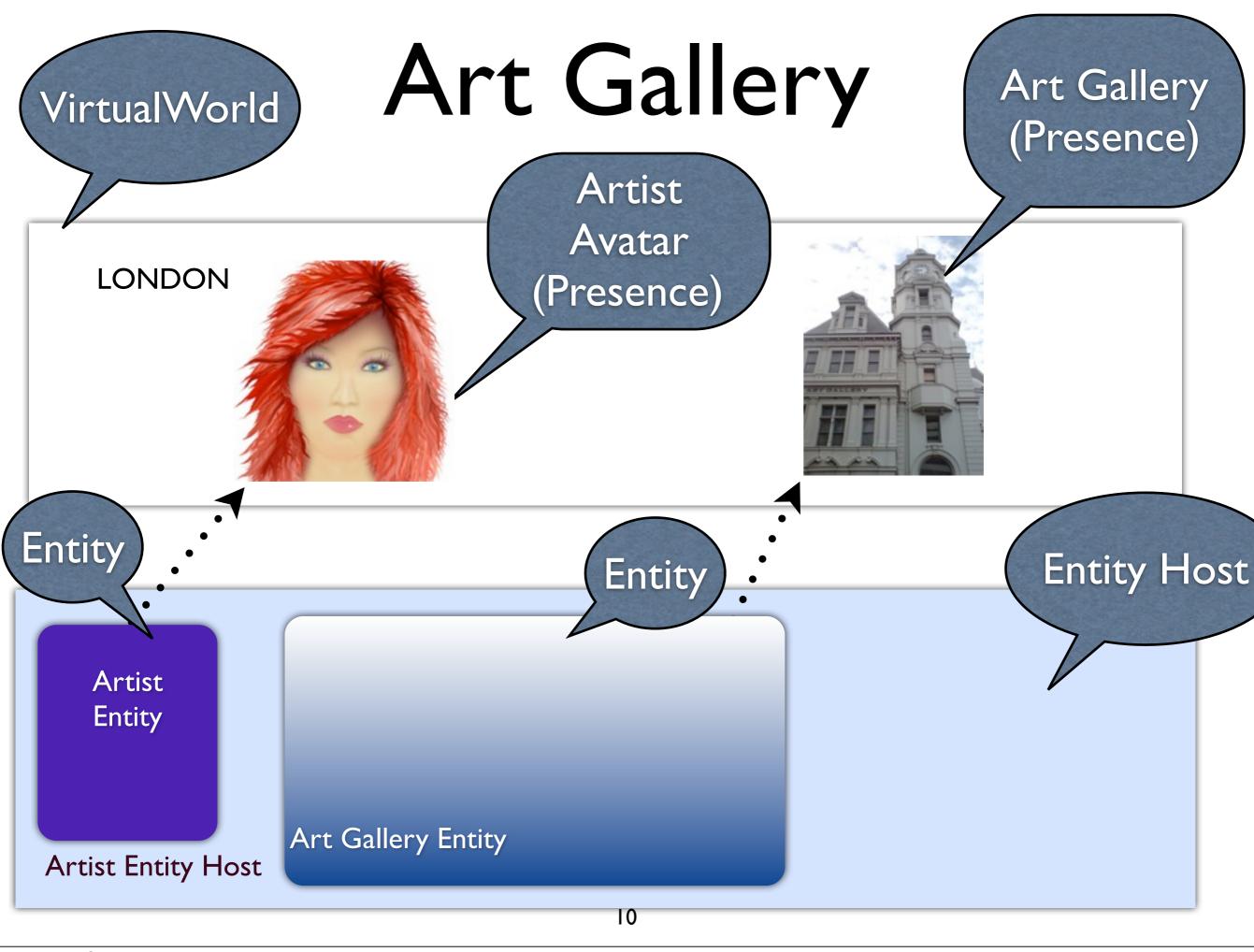

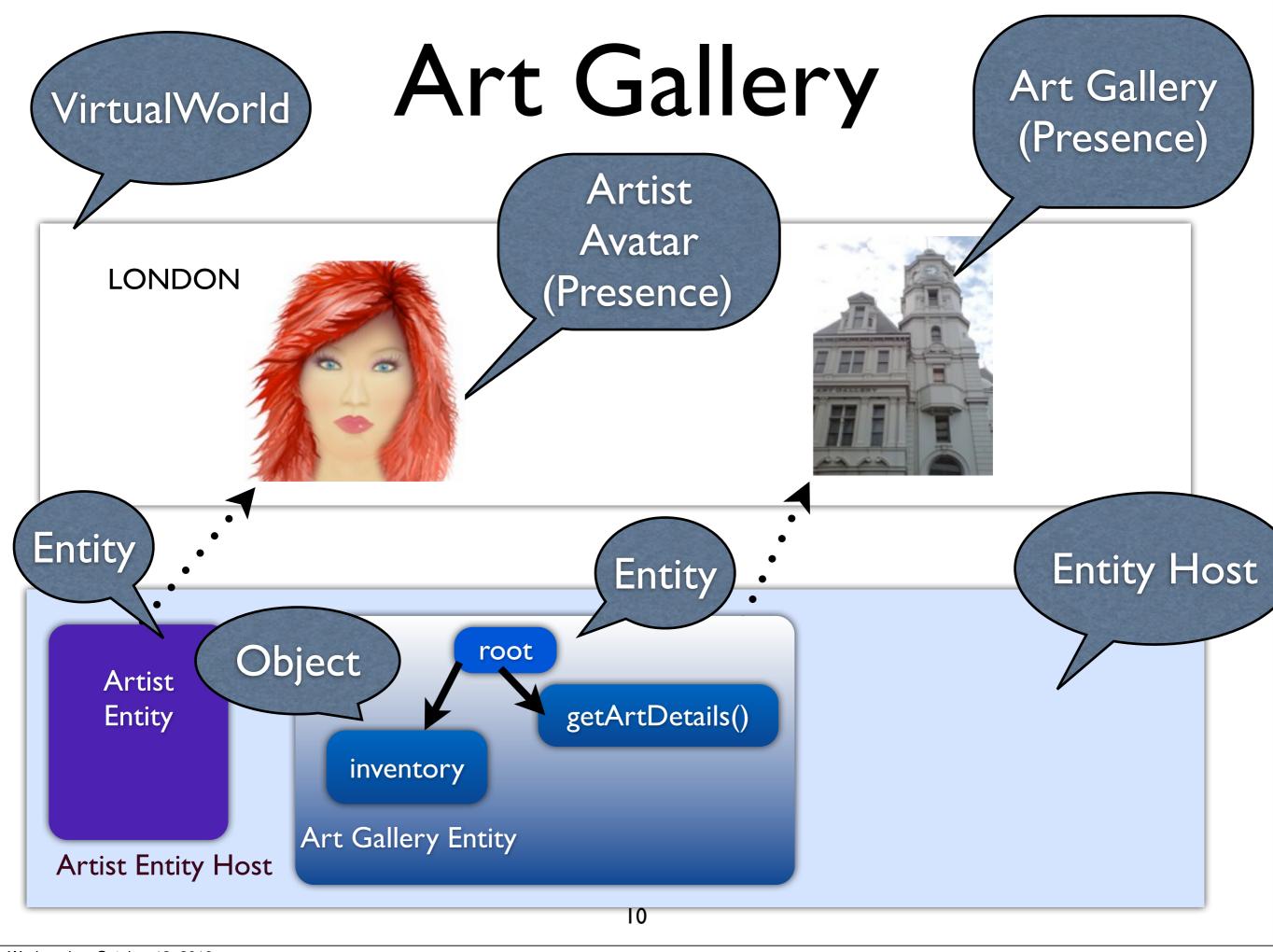

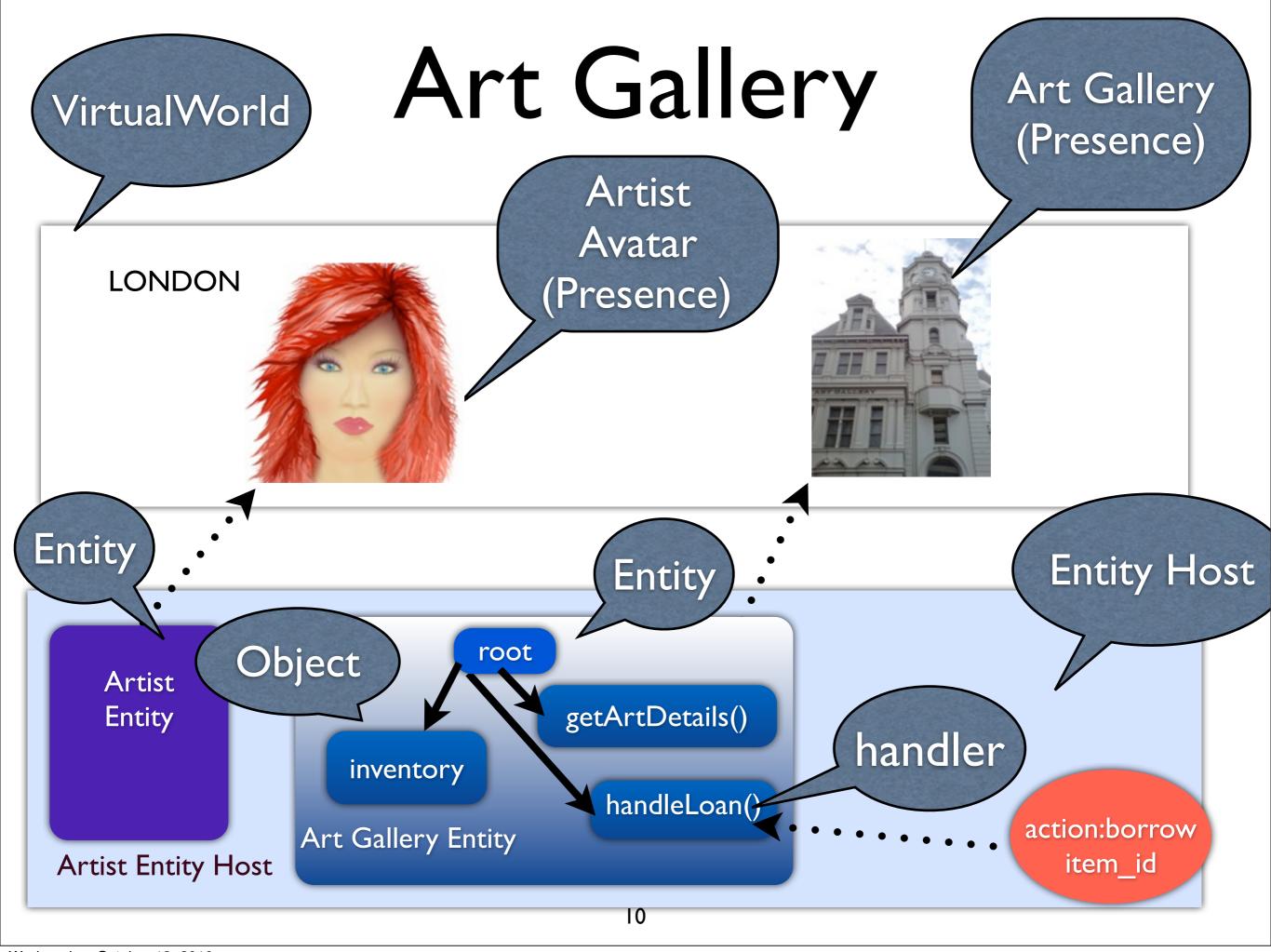

## Entities

#### Entities

- Communicate by sending asynchronous messages over the network
  - Short event handlers; don't block other entities (Helps Seamless Scaling)

#### Entities

- Communicate by sending asynchronous messages over the network
  - Short event handlers; don't block other entities (Helps Seamless Scaling)
- Boundary of trust (Helps Federation)
  - Exclusive right to change their state/ behavior

Important for easy scripting

- Important for easy scripting
- Class based Inheritance (Java)
  - Subclassing

- Important for easy scripting
- Class based Inheritance (Java)
  - Subclassing
- Prototype based (JavaScript)
  - No Classes
  - Objects inherit from objects

- Important for easy scripting
- Class based Inheritance (Java)
  - Subclassing
- Prototype based (JavaScript)
  - No Classes
  - Objects inherit from objects

List

size=2

length()

- Important for easy scripting
- Class based Inheritance (Java)
  - Subclassing
- Prototype based (JavaScript)
  - No Classes

- size=4
  next()
  prototype
- CustomerQueue
- Objects inherit from objects

size=2

List

length()

- Important for easy scripting
- Class based Inheritance (Java)
  - Subclassing
- Prototype based (JavaScript)
  - No Classes

- CustomerQueue
- Objects inherit from objects

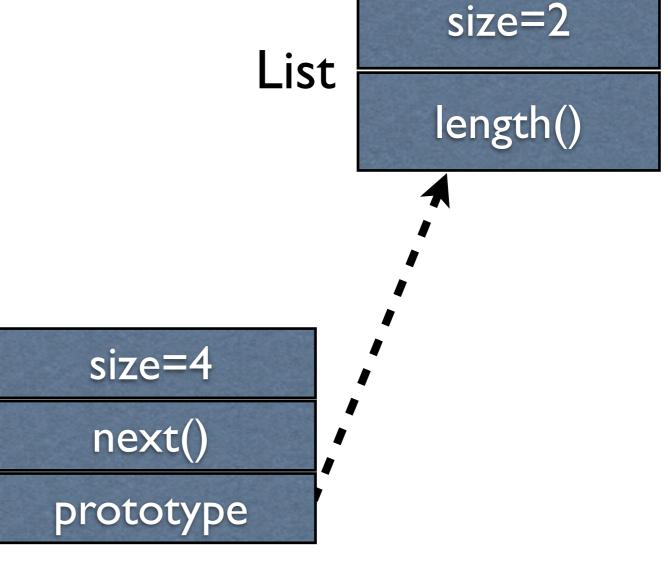

- Important for easy scripting
- Class based Inheritance (Java)
  - Subclassing
- Prototype based (JavaScript)
  - No Classes

CustomerQueue

next()

Objects inherit from objects

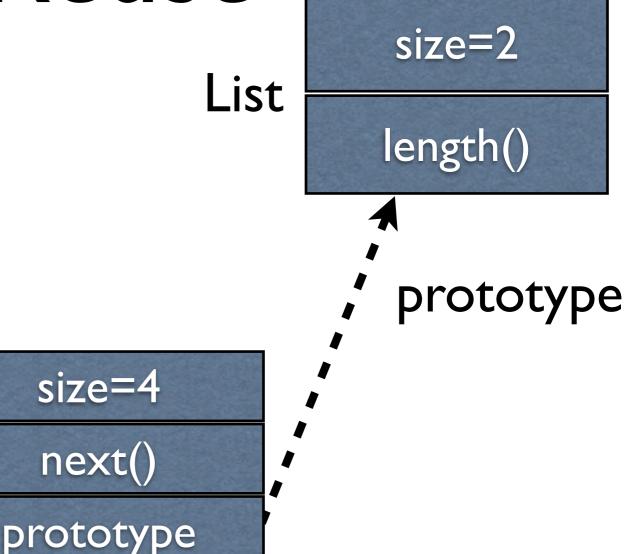

- Important for easy scripting
- Class based Inheritance (Java)
  - Subclassing
- Prototype based (JavaScript)
  - - No Classes CustomerQueue
  - Objects inherit from objects

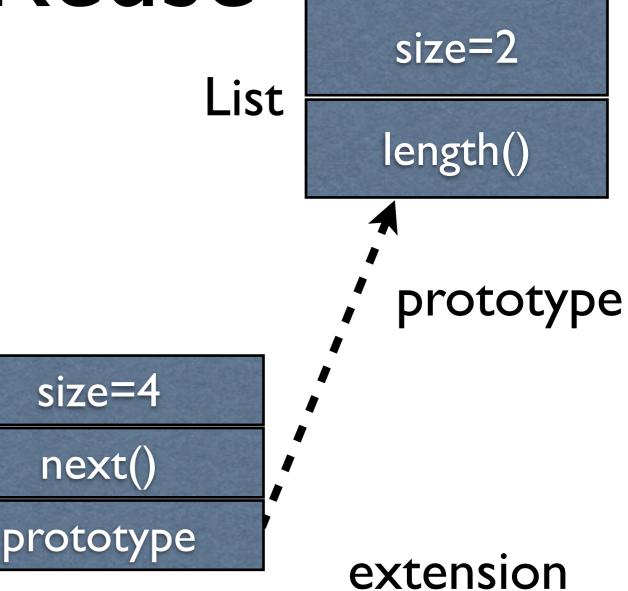

- Important for easy scripting
- Class based Inheritance (Java)
  - Subclassing
- Prototype based (JavaScript)
  - No Classes

CustomerQueue

prototype

 Objects inherit from objects
 CustomerQueue.length() ?

List
size=4
next()

length()

prototype

extension

- Important for easy scripting
- Class based Inheritance (Java)
  - Subclassing
- Prototype based (JavaScript)
  - No Classes
    - **CustomerQueue**
  - Objects inherit from objects CustomerQueue.length()?

List size=4 next()

prototype

extension

size=2

length()

prototype

12

- Important for easy scripting
- Class based Inheritance (Java)
  - Subclassing
- Prototype based (JavaScript)
  - No Classes
- CustomerQueue

size=4

next()

prototype

 Objects inherit from objects
 CustomerQueue.length() ?

List length()

prototype

extension

size=2

12

- Important for easy scripting
- Class based Inheritance (Java)
  - Subclassing
- Prototype based (JavaScript)
  - No Classes

CustomerQueue

prototype

 Objects inherit from objects
 CustomerQueue.length() ?

size=4
next()

List

length()

prototype

extension

- Important for easy scripting
- Class based Inheritance (Java)
  - Subclassing
- Prototype based (JavaScript)
  - No Classes

  - Objects inherit from objects CustomerQueue.length()?

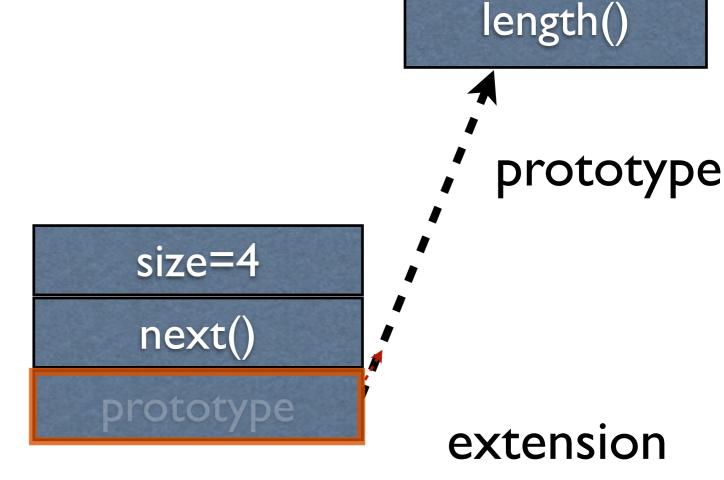

List

size=2

**CustomerQueue** 

- Important for easy scripting
- Class based Inheritance (Java)
  - Subclassing
- Prototype based (JavaScript)
  - No Classes
    - **CustomerQueue**
  - Objects inherit from objects CustomerQueue.length()?

List size=4 next() prototype

size=2 length() prototype

extension

- Important for easy scripting
- Class based Inheritance (Java)
  - Subclassing
- Prototype based (JavaScript)

  - No Classes **CustomerQueue**
  - Objects inherit from objects CustomerQueue.length()?

size=4 next() prototype

size=2 List length() prototype

extension

12

- Important for easy scripting
- Class based Inheritance (Java)
  - Subclassing
- Prototype based (JavaScript)
  - - No Classes **CustomerQueue**
  - Objects inherit from objects CustomerQueue.length()?

size=4 next()

prototype

List

size=2 length() prototype

extension

- Important for easy scripting
- Class based Inheritance (Java)
  - Subclassing
- Prototype based (JavaScript)
  - No Classes
    - **CustomerQueue**
  - Objects inherit from objects CustomerQueue.length()?

List size=4 next() prototype

size=2 length() prototype

extension

Singleton classes are wasteful

- Singleton classes are wasteful
- Modify class then re-instantiate in some languages

- Singleton classes are wasteful
- Modify class then re-instantiate in some languages
- Emerson objects inherit "live" modifications to their prototype

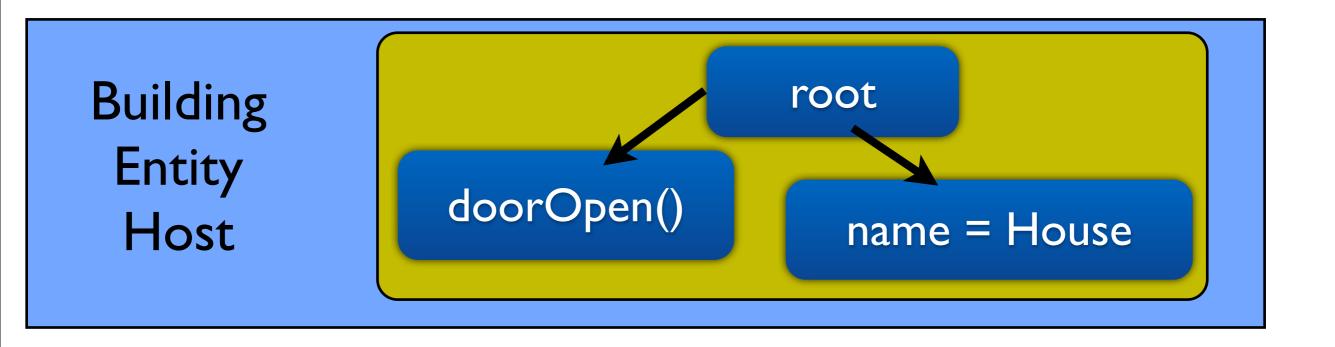

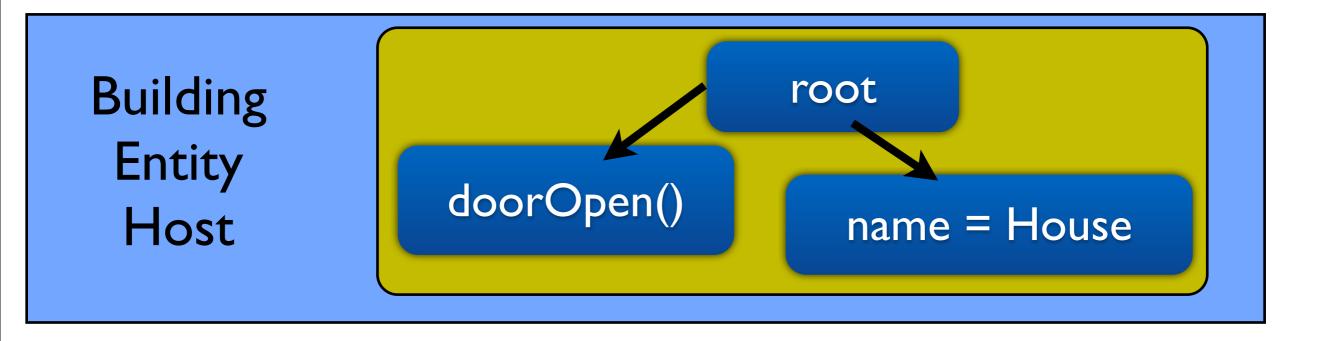

Gallery Entity Host

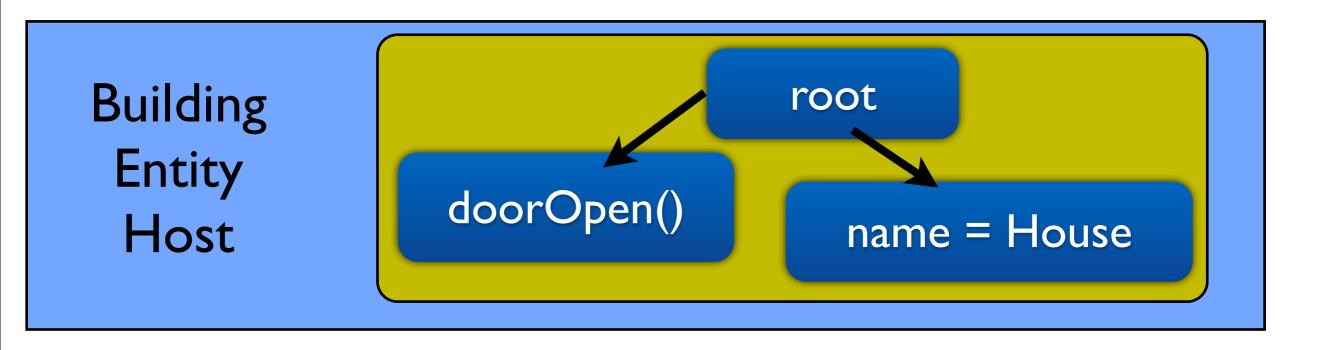

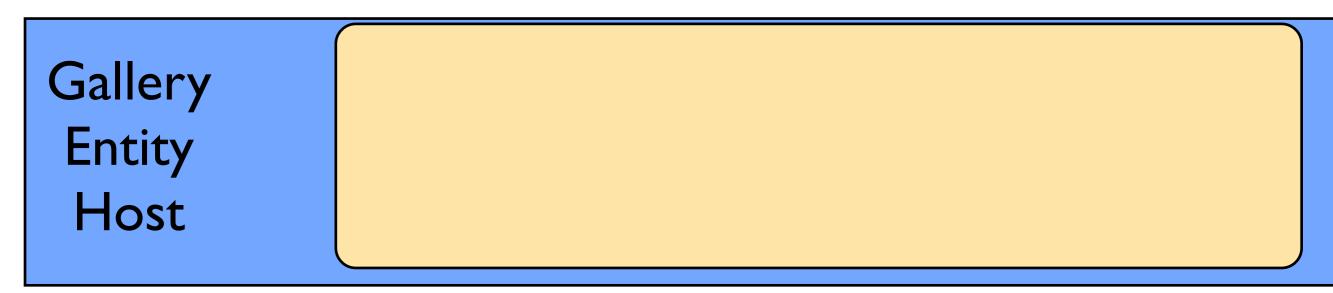

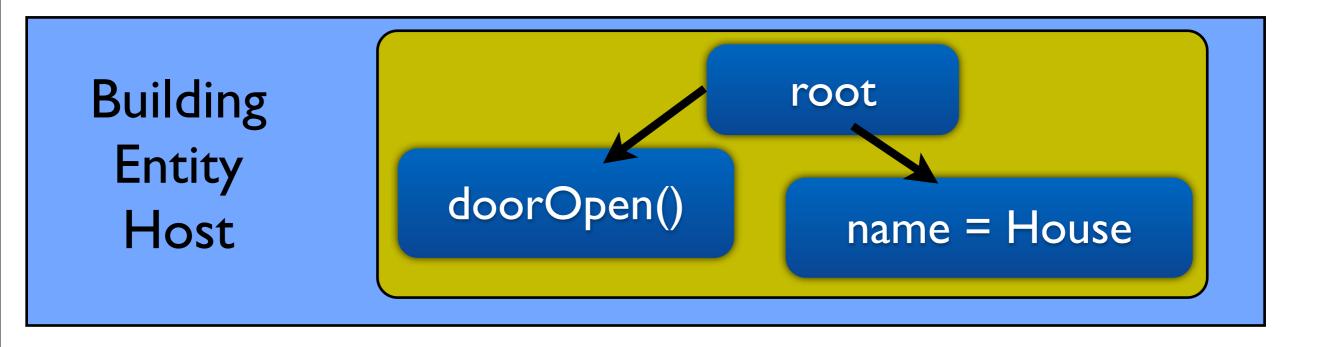

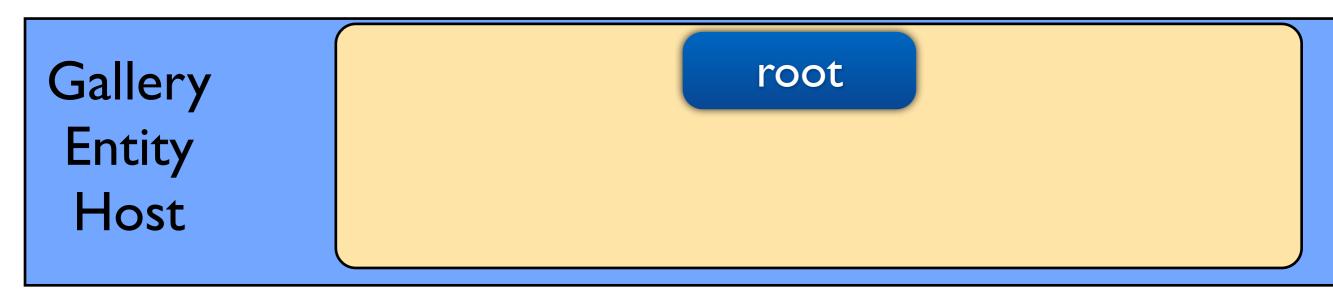

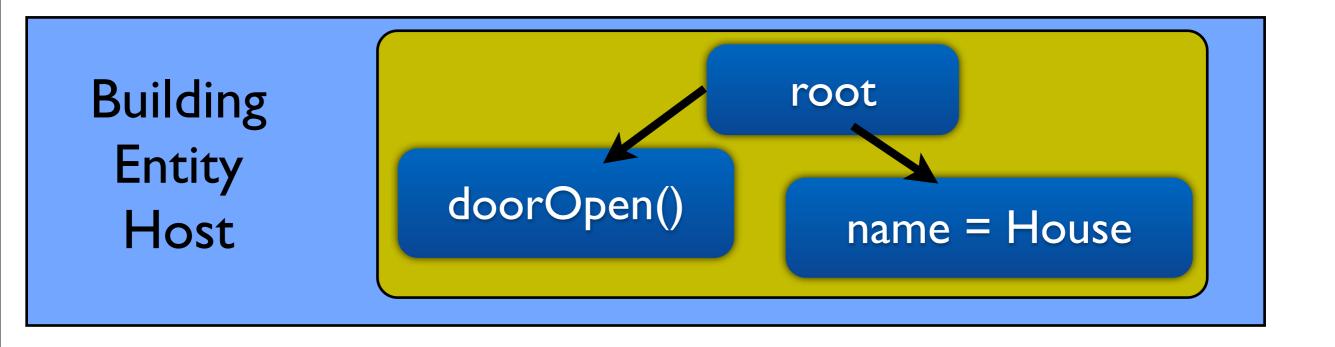

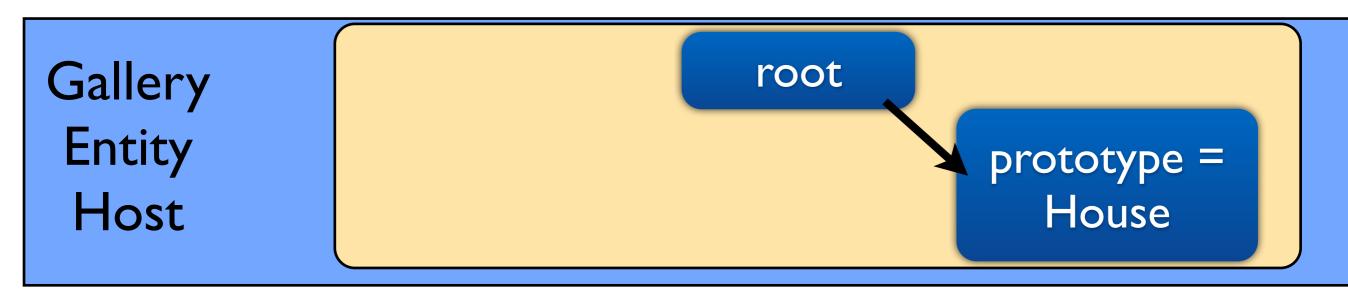

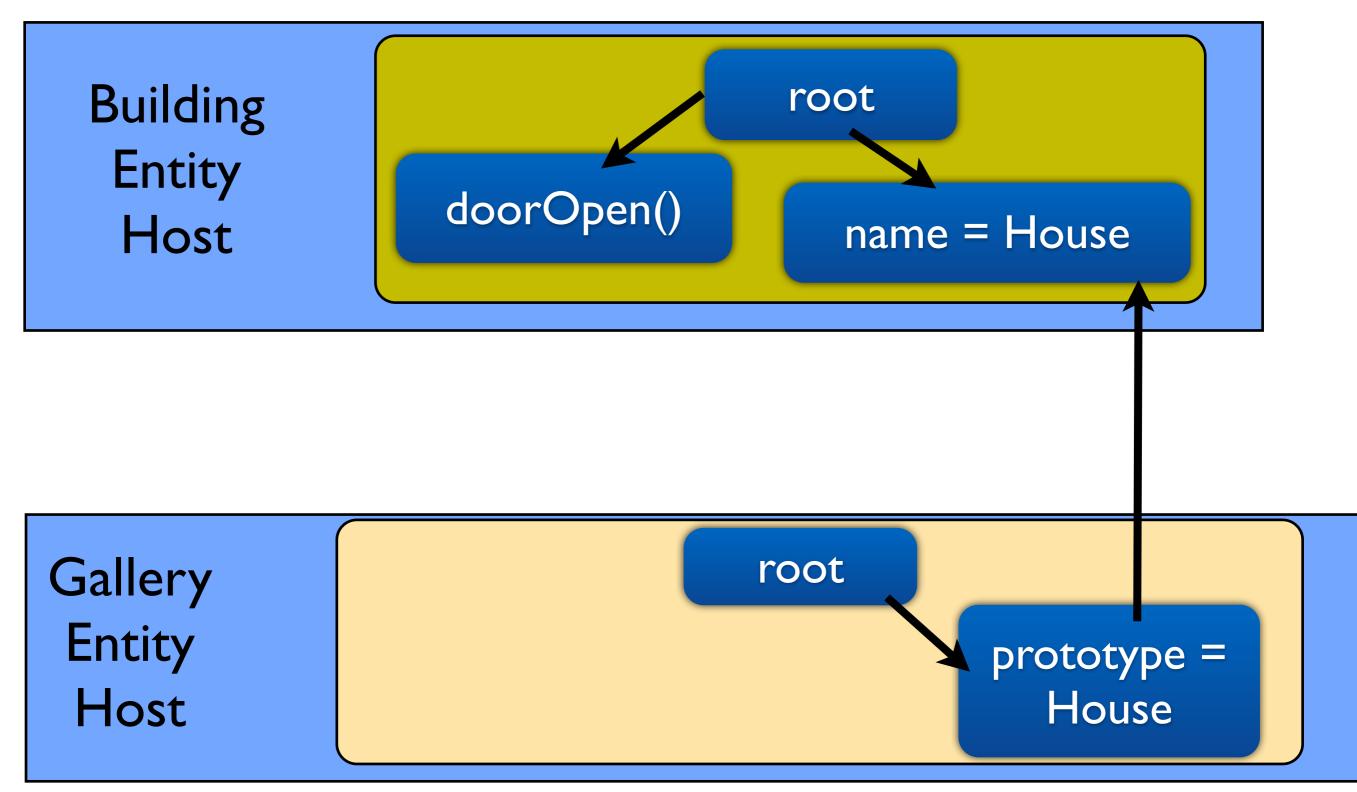

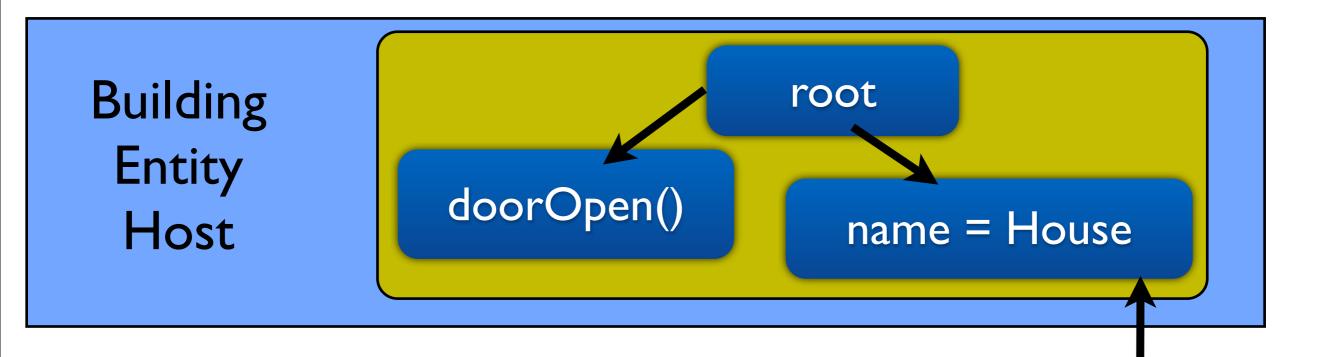

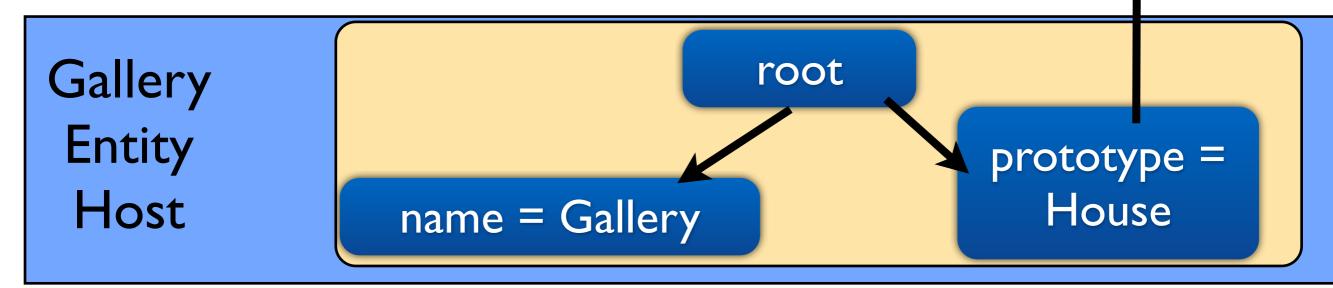

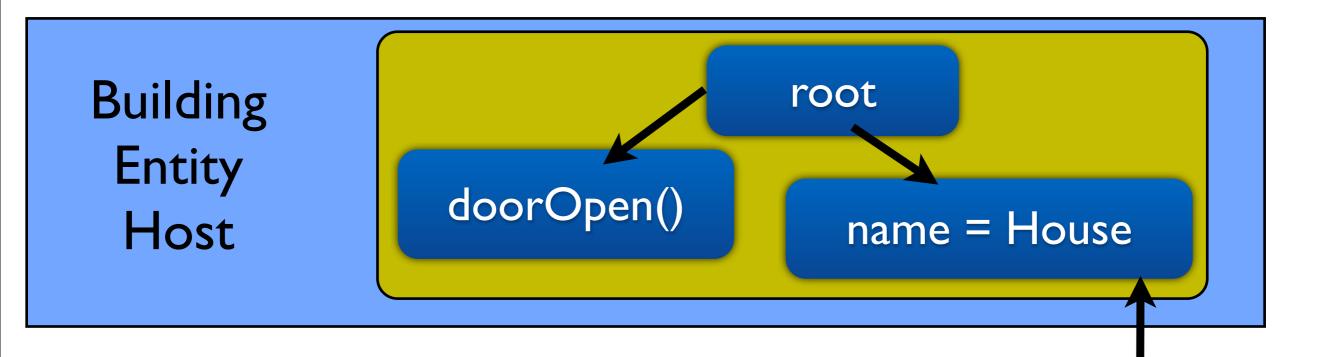

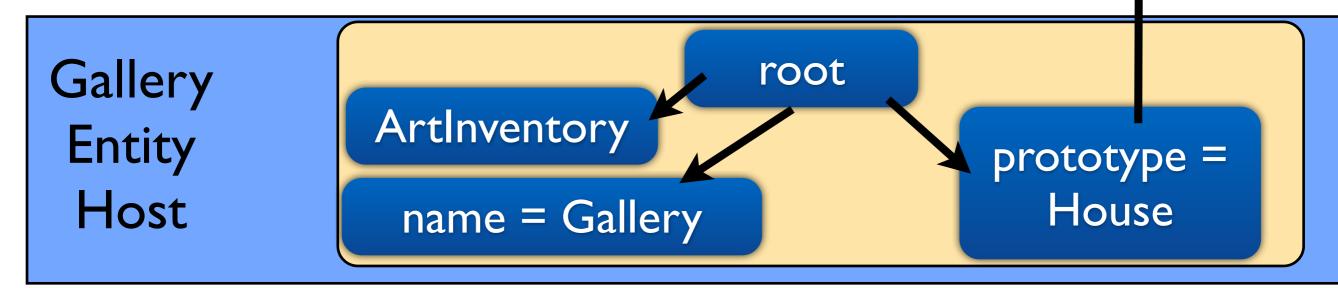

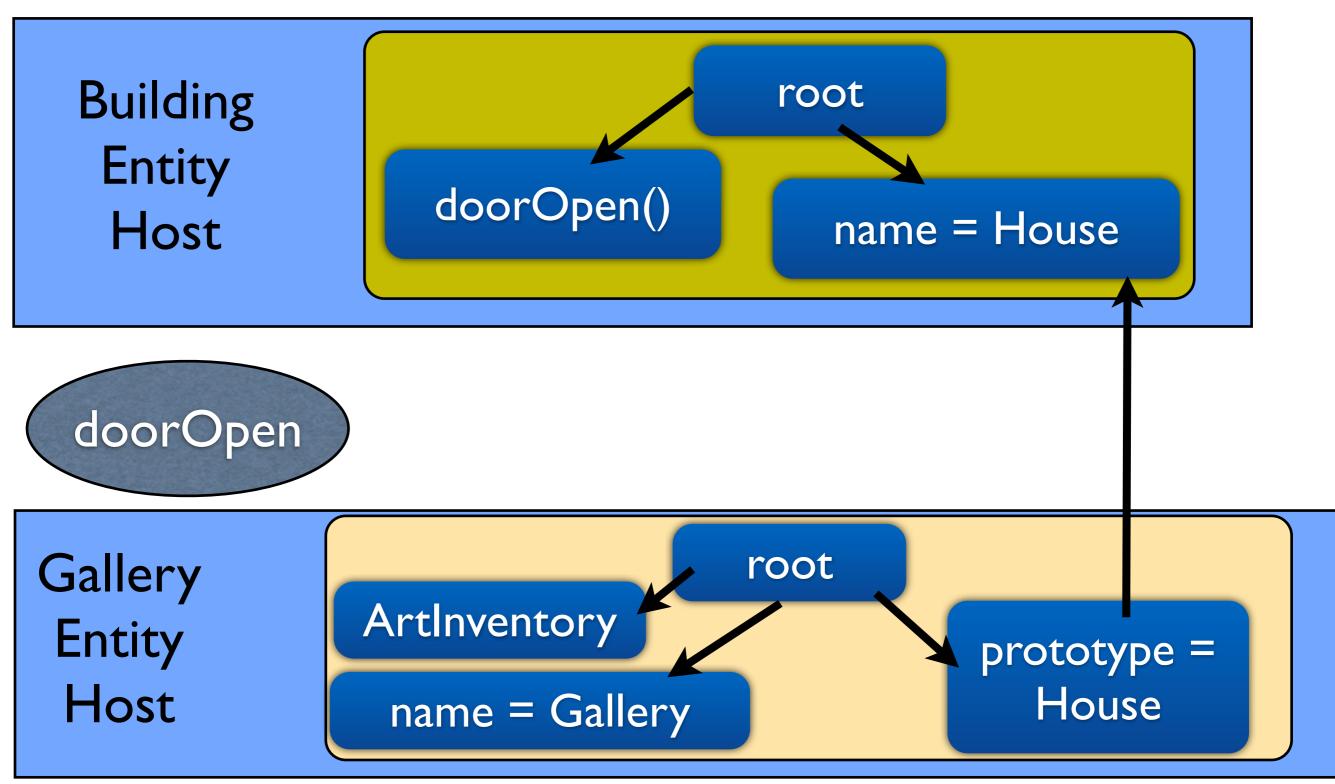

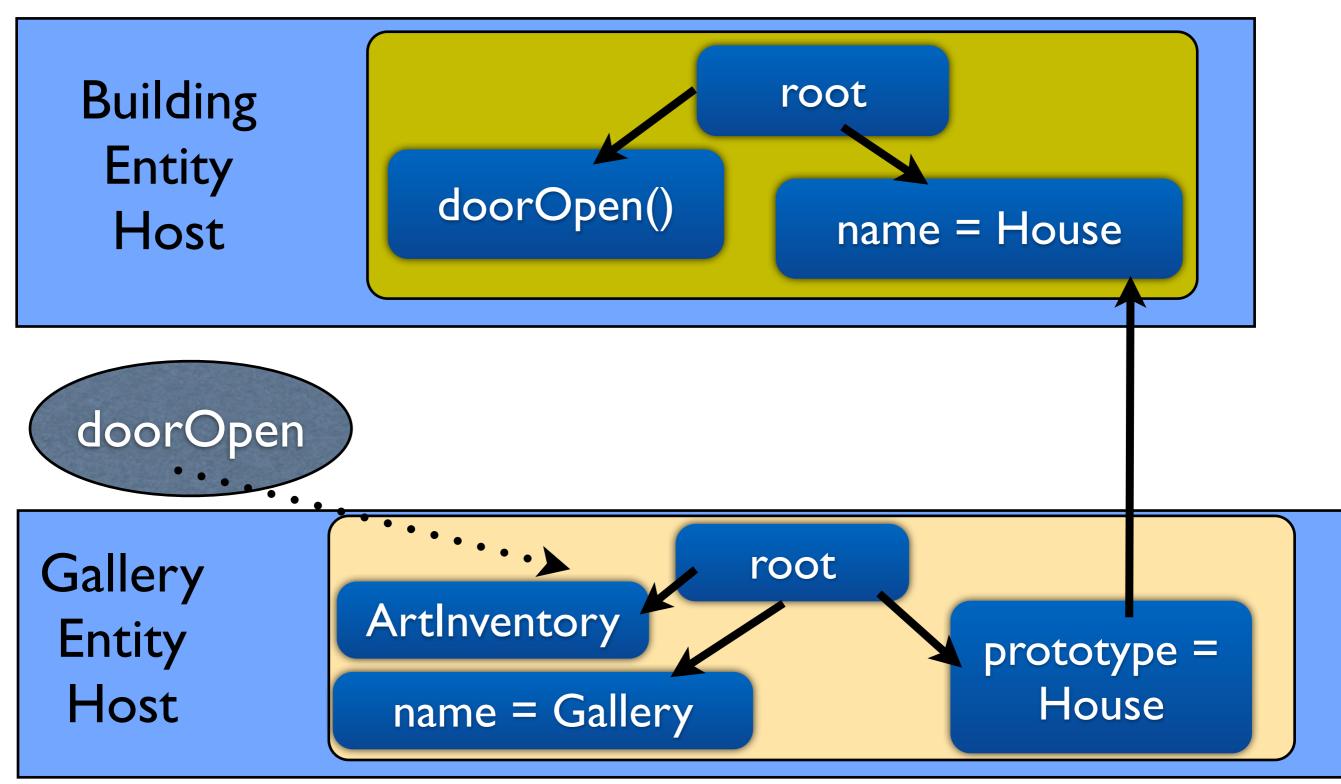

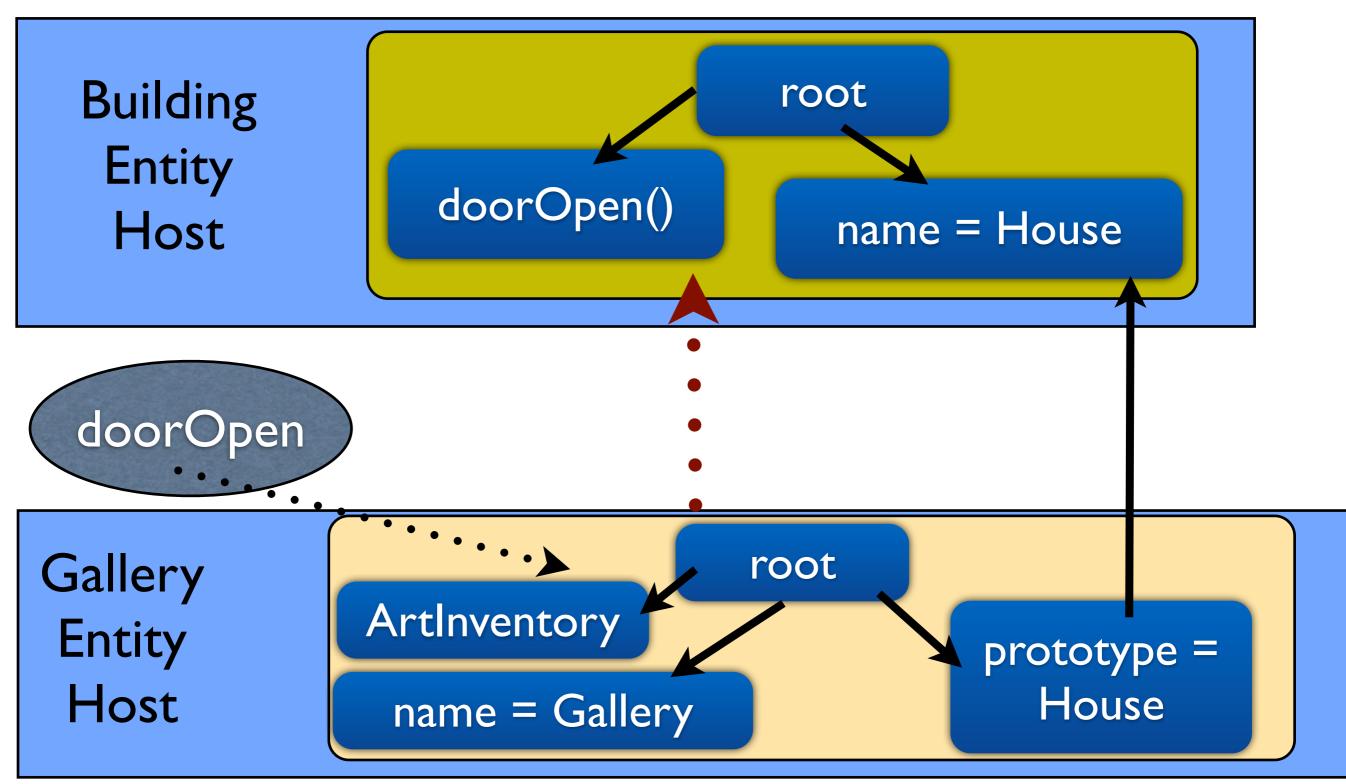

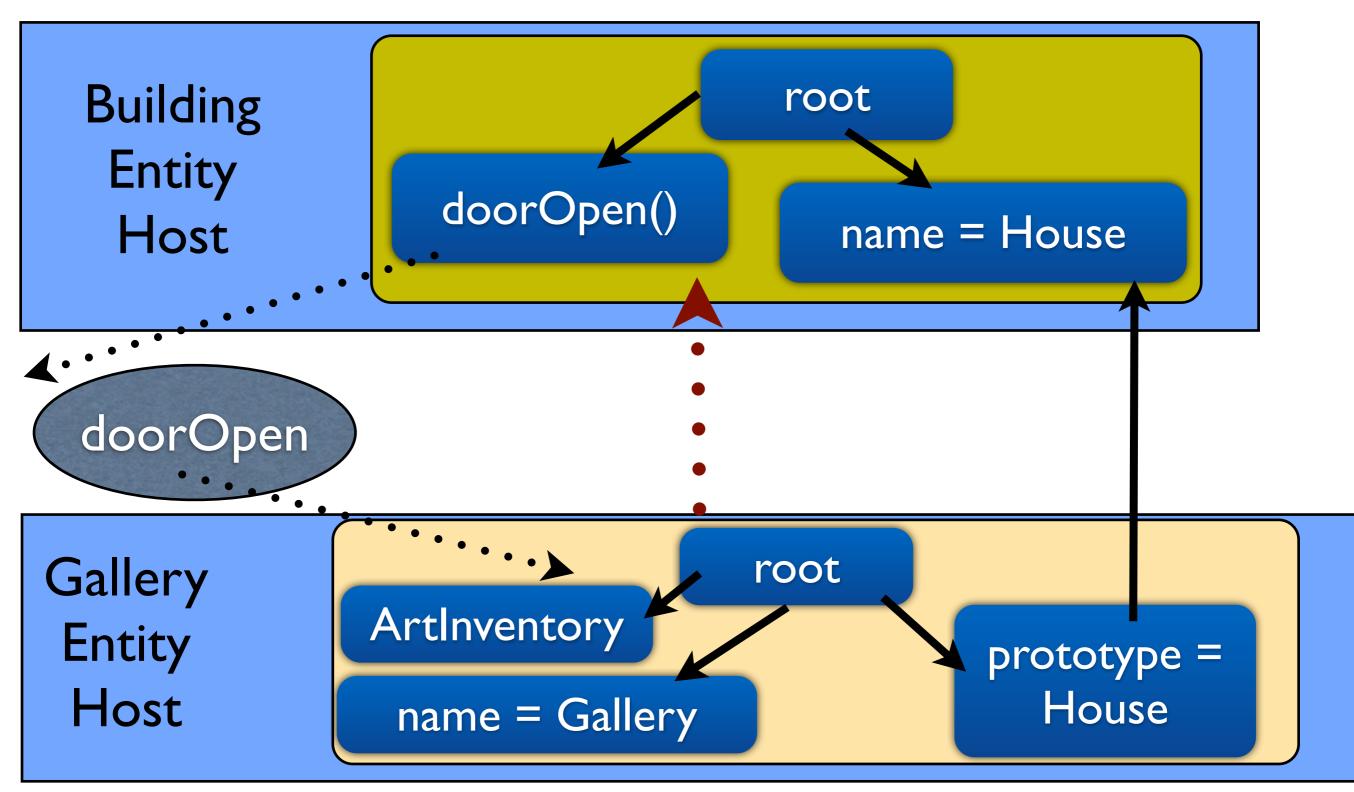

## Entity Prototyping

## Entity Prototyping

- Copy Based Prototyping
  - No prototype lookup
    - Prototype may be on different entity host
    - Look up requires network messaging
  - Copy existing entity and modify
    - State gets copied too

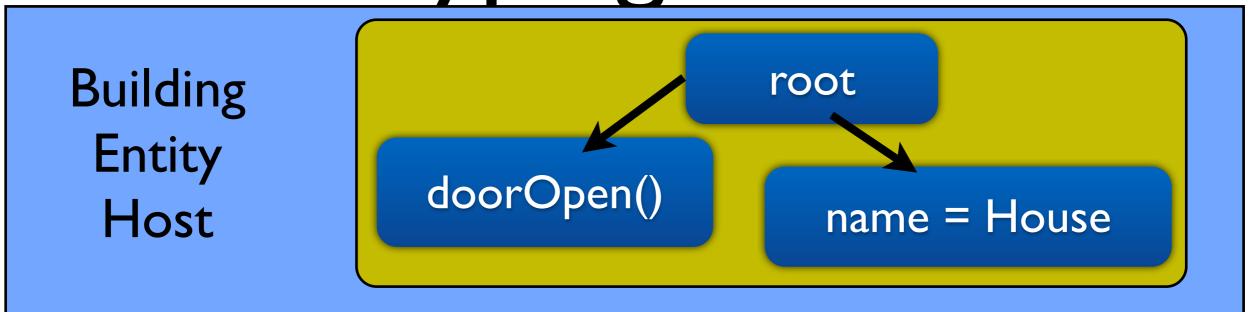

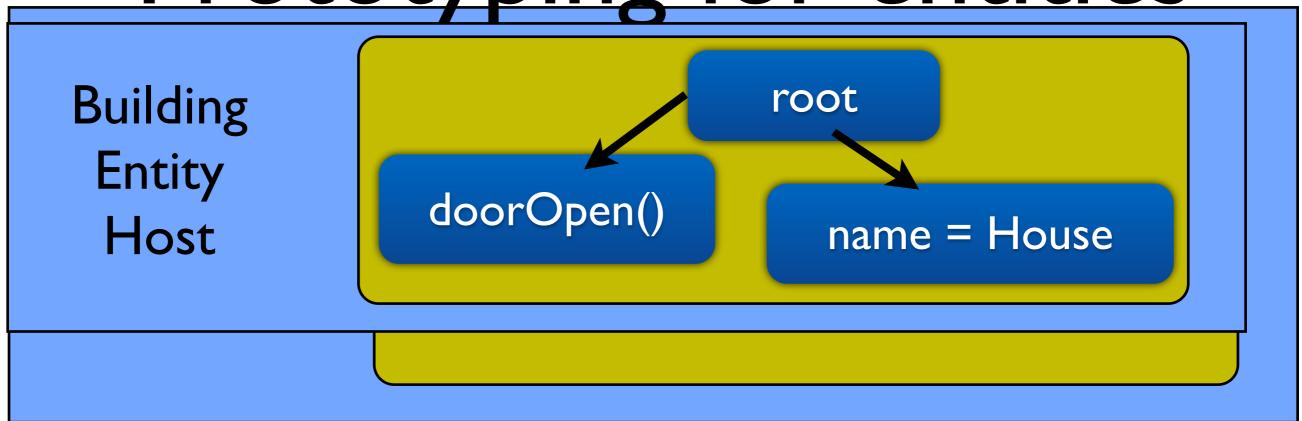

Building Entity Host doorOpen() root name = House

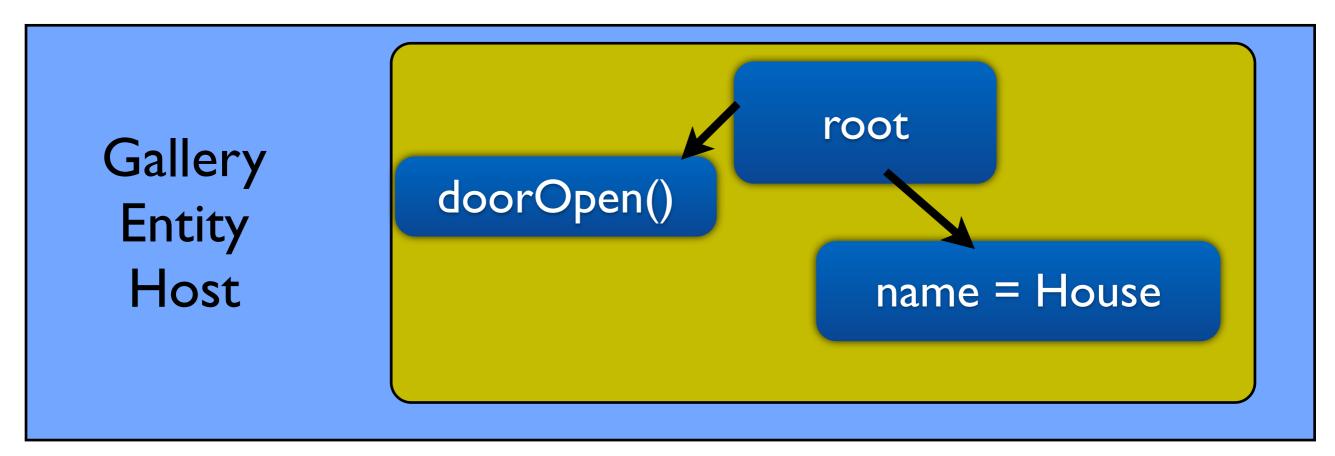

Building Entity Host doorOpen() root name = House

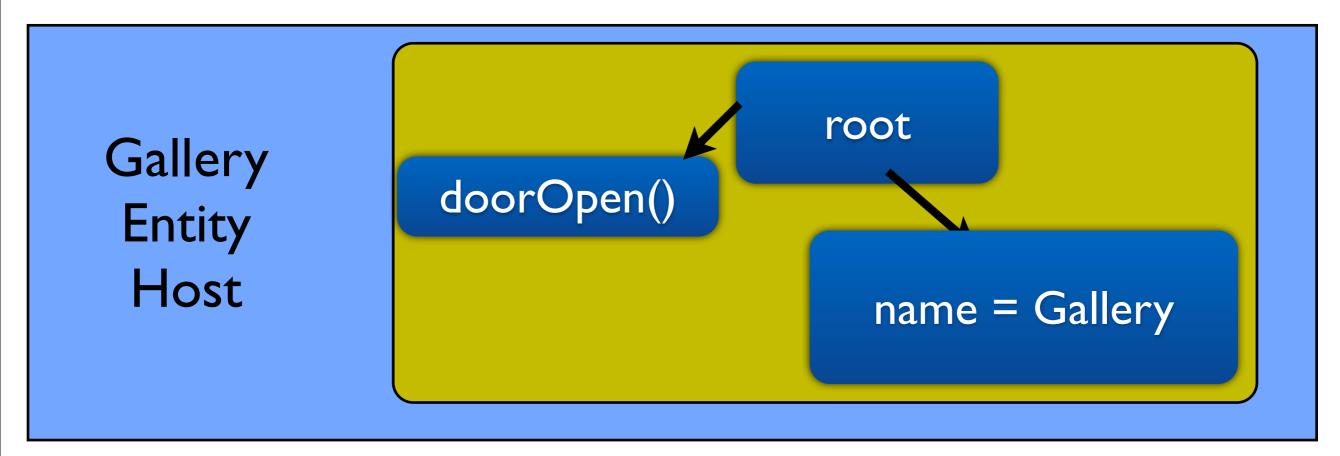

Building Entity Host doorOpen() root name = House

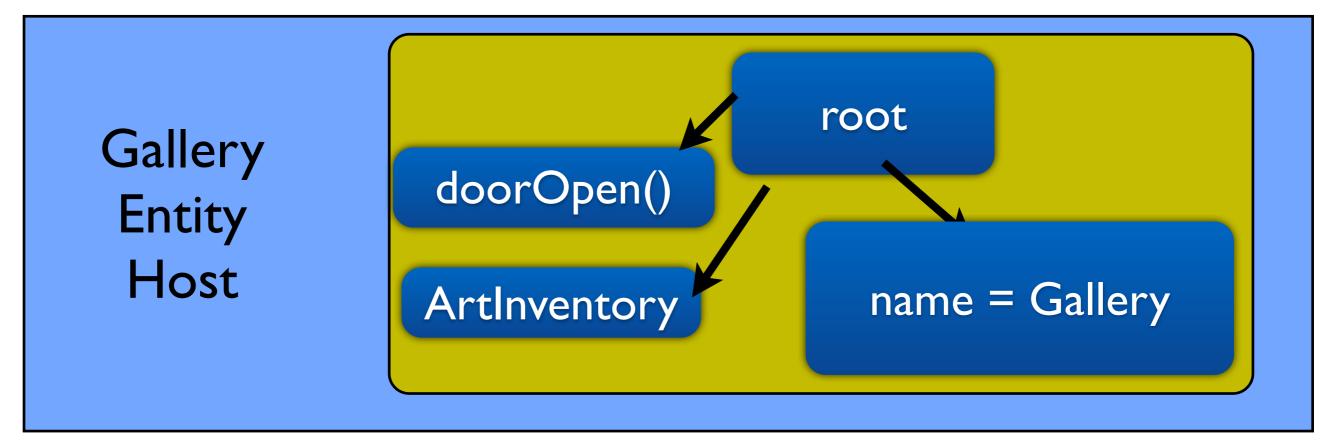

### Events

- Multiple event types in virtual worlds
  - Message send/recv, timers, proximity
- Register callbacks for specific events
- Can be painful to handle

### Event handling example

- Single Event handler for all message types
- Lots of if-else
- Ugly to fit in incremental model

```
listen_for_messages(message_handler);
  fun message_handler(sender_id, msg)
    if( msg.name == "loan" )
      loan_art(sender_id, msg);
    else if( msg.name == "buy" )
      buy_art(sender_id, msg);
    else if( msg.name == "take_money" )
      take_money(sender_id, msg);
```

### Events in Emerson

- Events are described by patterns
- Patterns are objects matched by field
  - name, value and prototype
  - Similar to patterns in Erlang
- [proto] field[.subfield[...]] [: value]
  - (action:borrow,item id)

```
handleLoan <- (action:borrow, <-customer
    item_id)</pre>
```

```
handleLoan <- (action:borrow, <-customer
    item_id)</pre>
```

// handleLoan

```
handleLoan <- (action:borrow, <-customer item_id)</pre>
```

```
// handleLoan
receipt = new Receipt(status = 'OK')
```

```
handleLoan <- (action:borrow, <-customer item_id)</pre>
```

```
// handleLoan
receipt = new Receipt(status = 'OK')
receipt -> customer
```

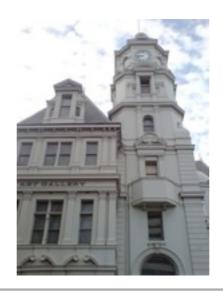

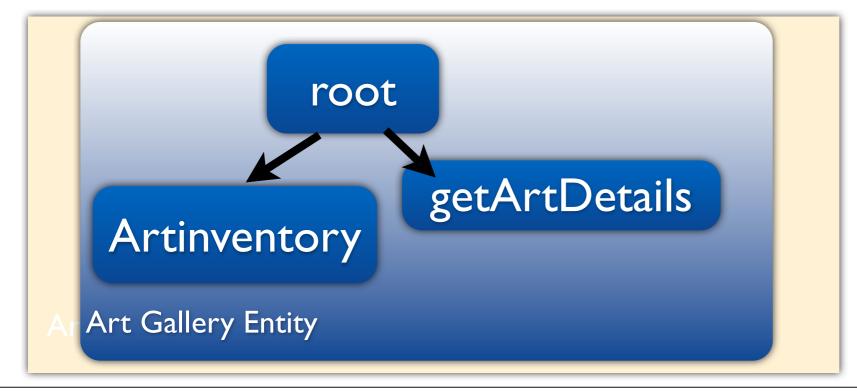

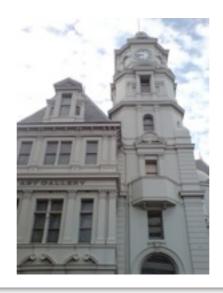

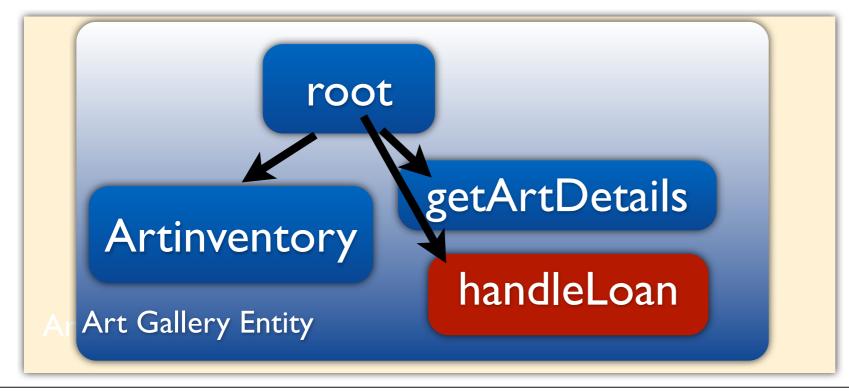

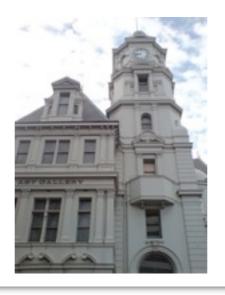

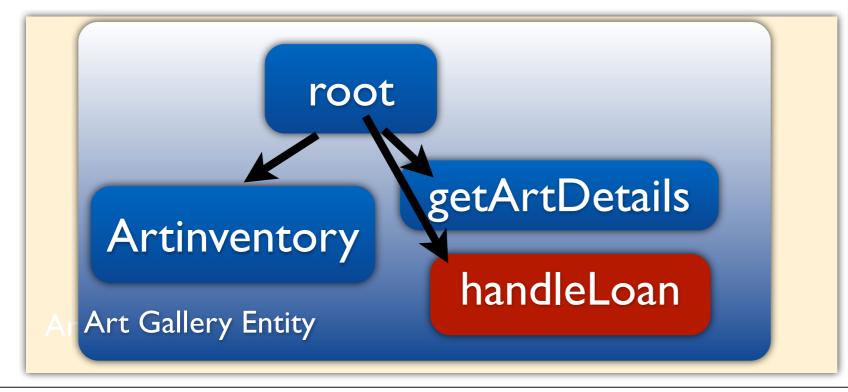

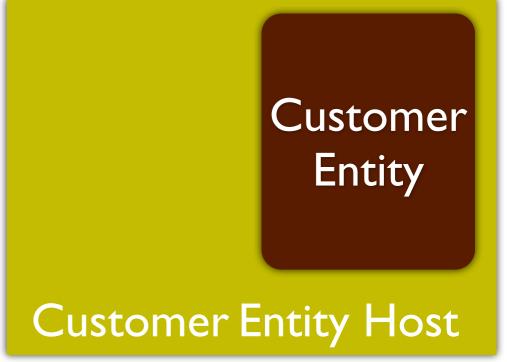

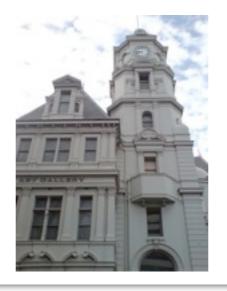

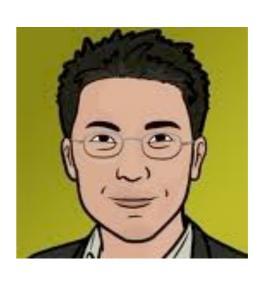

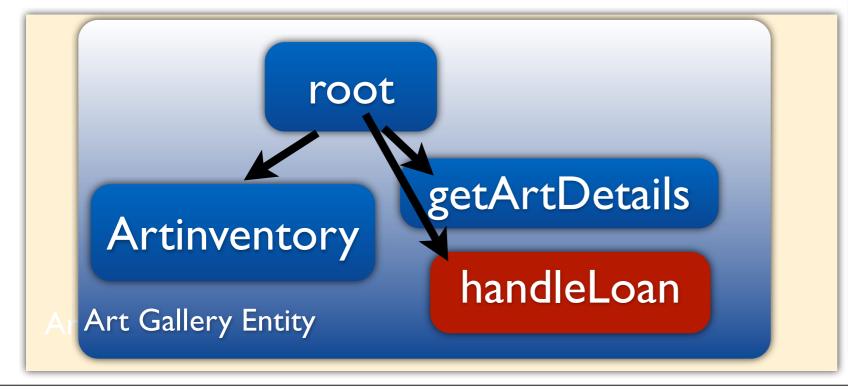

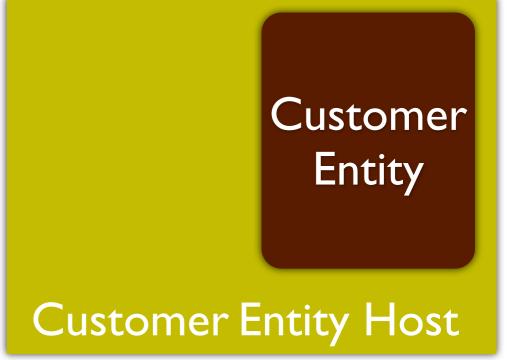

LONDON

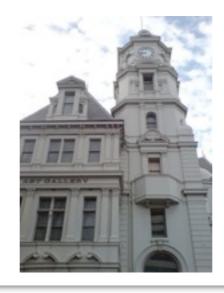

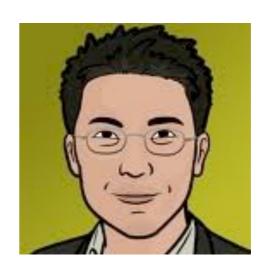

action=borrow item\_id = 65

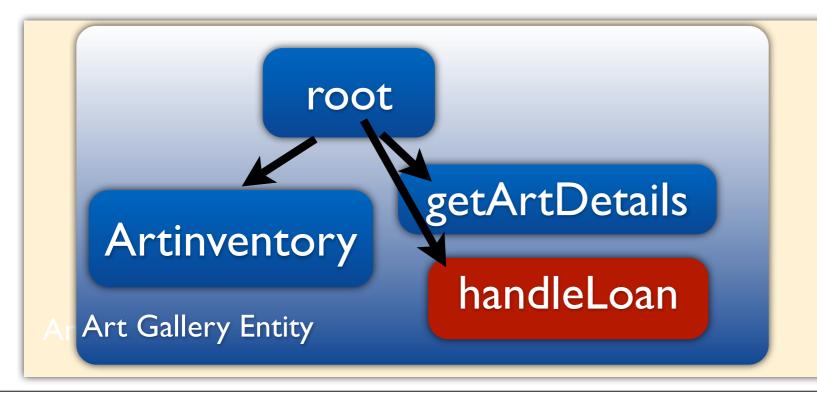

Customer Entity

LONDON

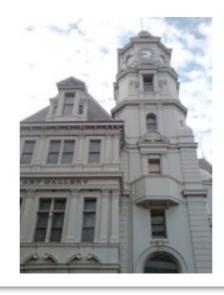

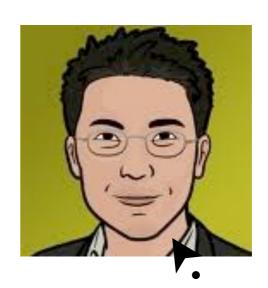

action=borrow item\_id = 65

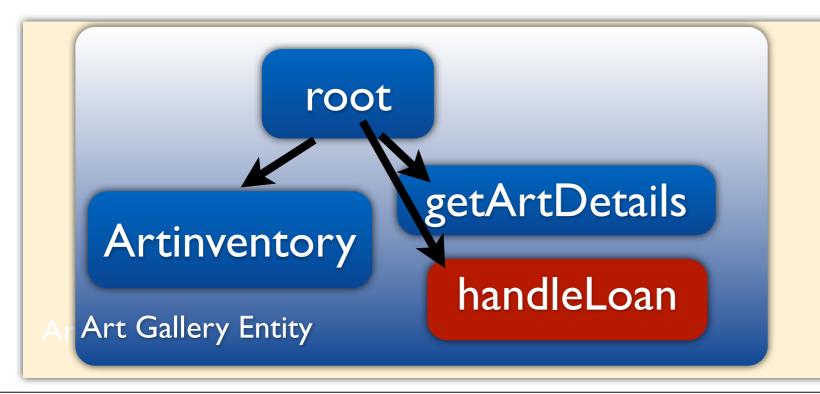

Customer Entity

LONDON

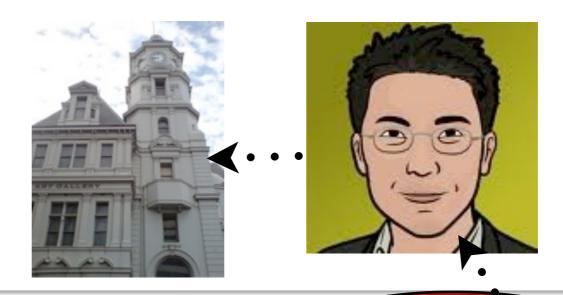

action=borrow item\_id = 65

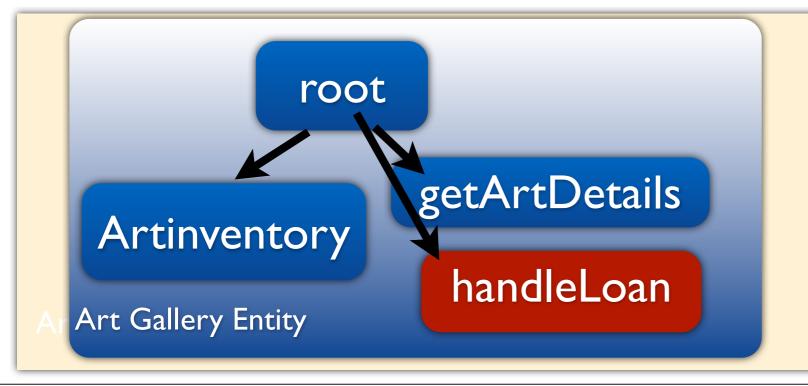

Customer Entity

LONDON

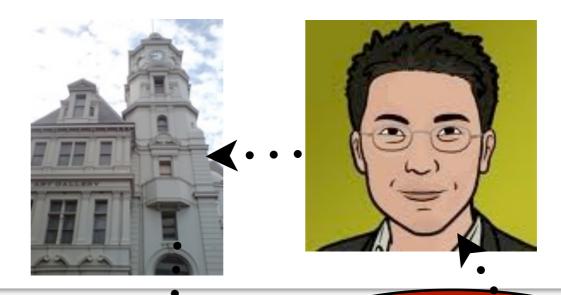

action=borrow item\_id = 65

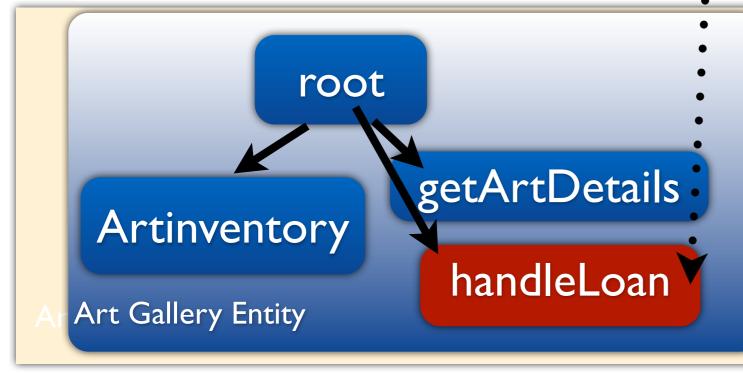

Customer Entity

# Summary

## Summary

- Emerson: Scripting for Federated, Seamless and Scalable VW
  - Federation: Entity Isolation
  - Scalability: Asynchronous Messaging

# Summary

- Emerson: Scripting for Federated, Seamless and Scalable VW
  - Federation: Entity Isolation
  - Scalability: Asynchronous Messaging
- Easy scripting
  - Reuse prototypes, Incremental Scripting

# Summary

- Emerson: Scripting for Federated, Seamless and Scalable VW
  - Federation: Entity Isolation
  - Scalability: Asynchronous Messaging
- Easy scripting
  - Reuse prototypes, Incremental Scripting
- Event Handling: Pattern based

#### Current State

- Prototype based on V8 JavaScript interpreter
- Sirikata virtual world ( <u>www.sirikata.com</u> )
- Language Library

#### Future

- Need to extend Emerson for
  - Persistence features
  - Transactions
  - Access control and ownership issues

### Thank You

# Live Programming

- Entities can dynamically execute scripts
  - eval as in JavaScript
- Modification of state and behavior without termination
- Access control to prevent executing arbitrary scripts

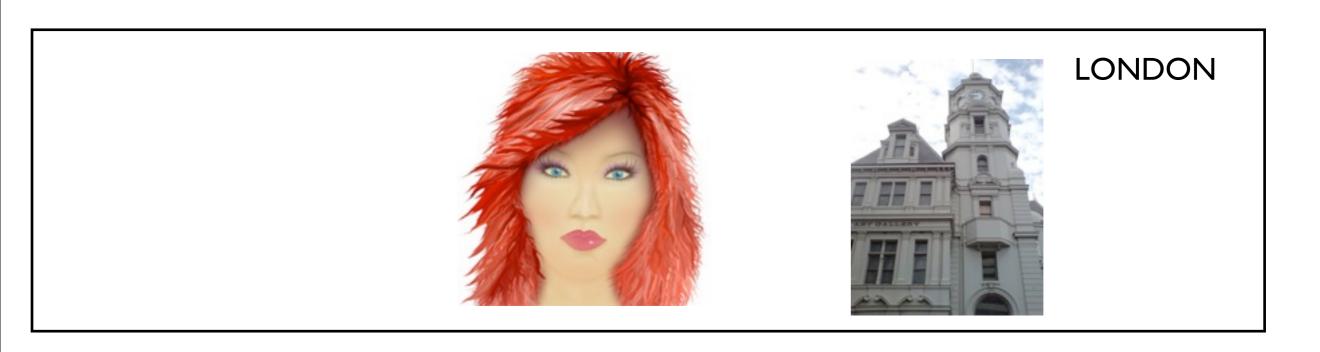

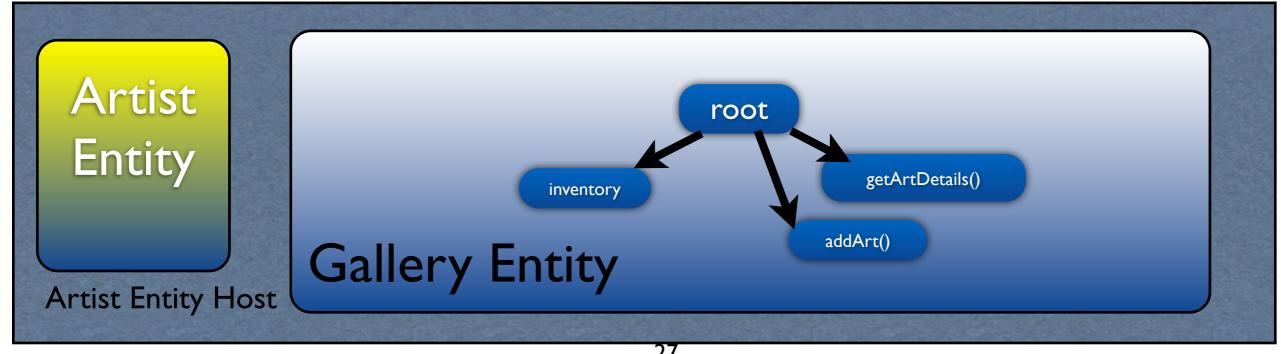

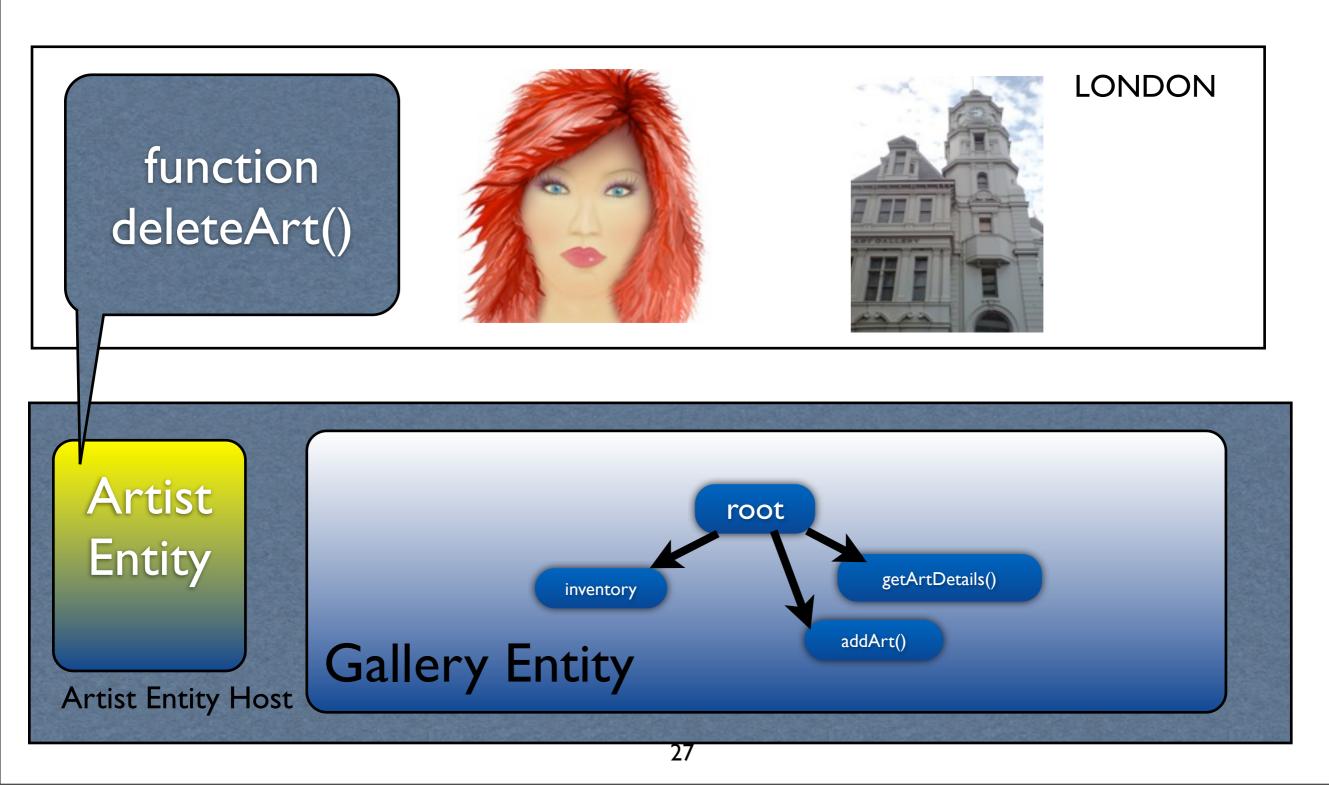

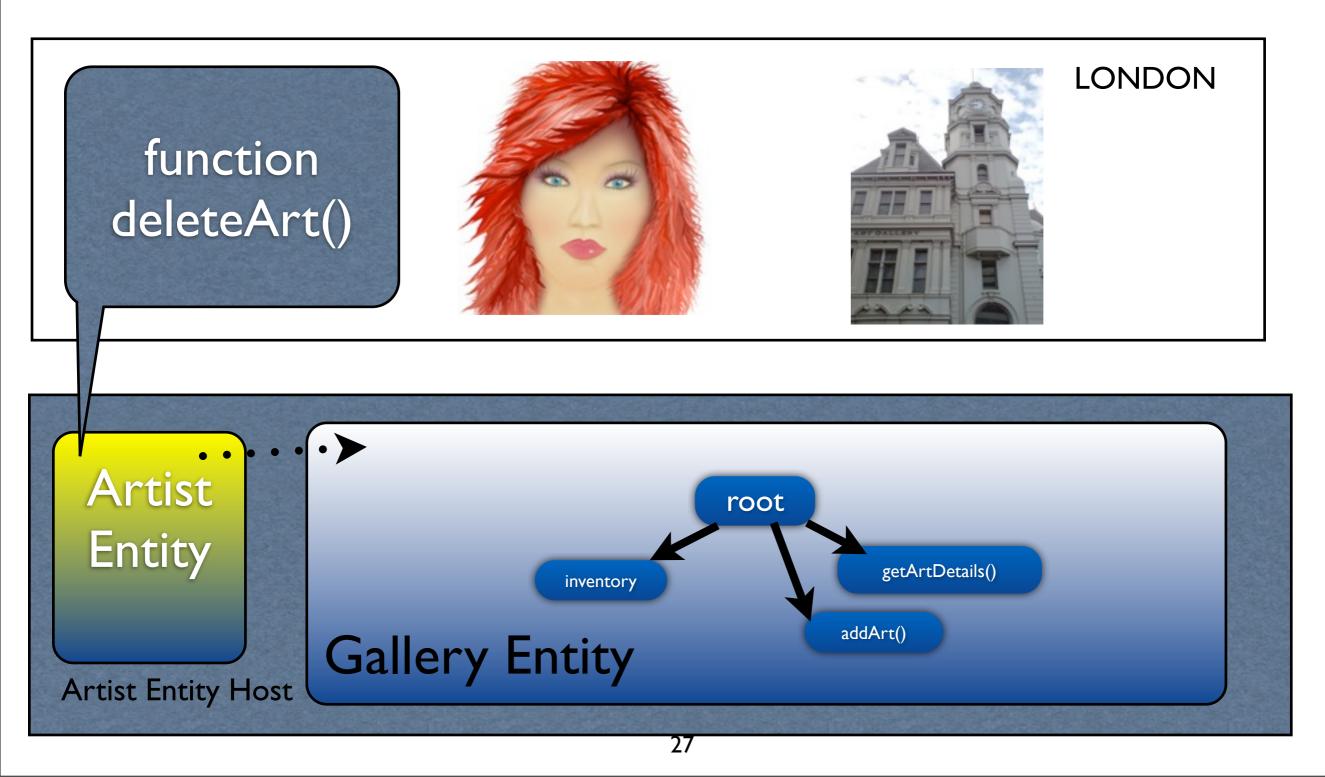

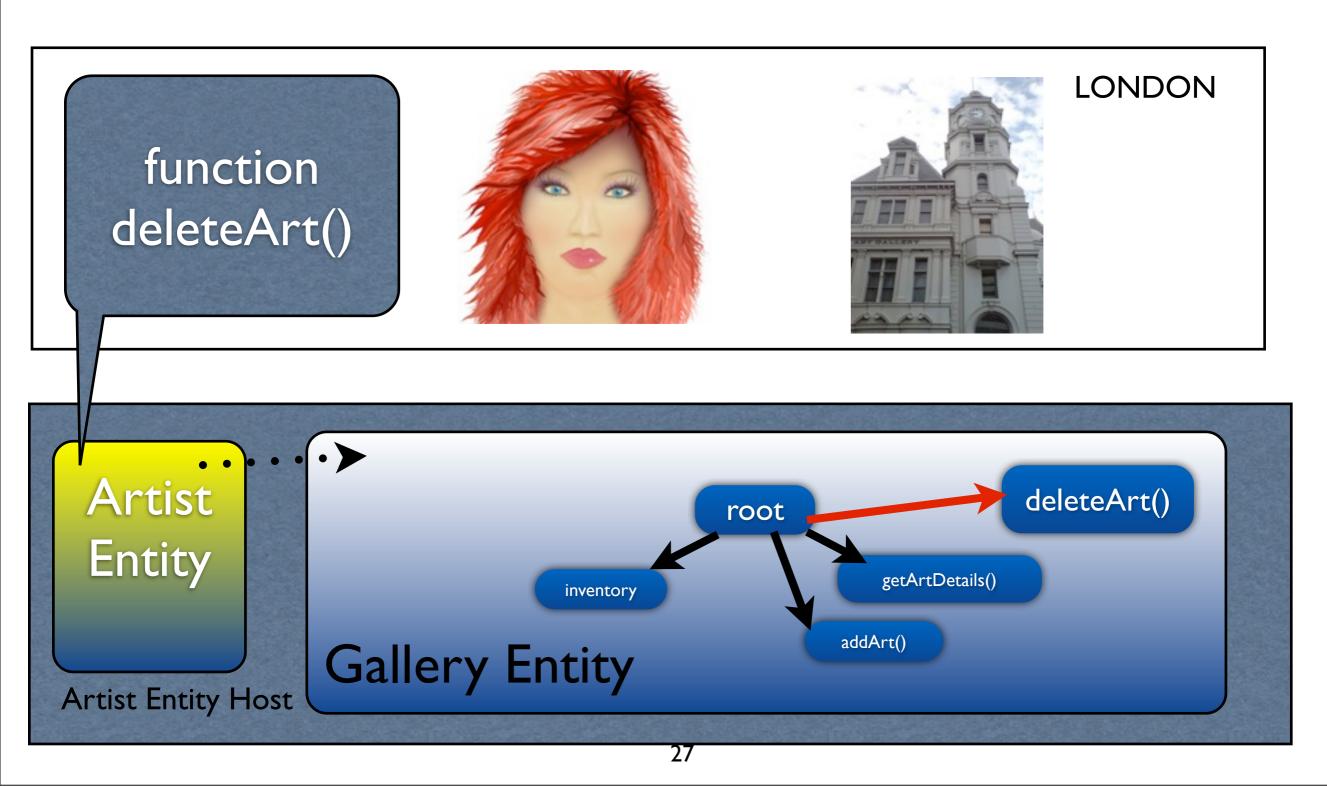

# Still evolving...

- developing more of the syntactic features
- Writing programs to find common cases and embed these in the language as syntax
- Exposing more of the underlying system functionality into the language
- Language Library

 Entities hold references to presences of their own and other entities

- Entities hold references to presences of their own and other entities
- Communication through presences

- Entities hold references to presences of their own and other entities
- Communication through presences
- Multiple presences to bridge worlds
  - same entity can service multiple worlds

### Emerson

### Emerson

- Interpreted language
  - similar to JavaScript

#### Emerson

- Interpreted language
  - similar to JavaScript
- Event-driven execution model
  - Each entity executes single script
  - Script consists of short event handlers

# Live Programming

- Entities can dynamically execute scripts
- More in the paper

# Scripting in VW

# Scripting in VW

- Add behavior to graphical entities
  - Entities execute a program (Scripted Entities)
  - Eg. Lua (WoW), LSL (Second Life), UScript (Unreal)
  - Bulletin Boards, Intelligent Fighters

# Summary

- Entities, Presences, Objects
- Code Reuse
  - prototypes for objects
  - copy and modify for entities
- Incremental development by executing arbitrary scripts
- Patterns for events with failure callbacks

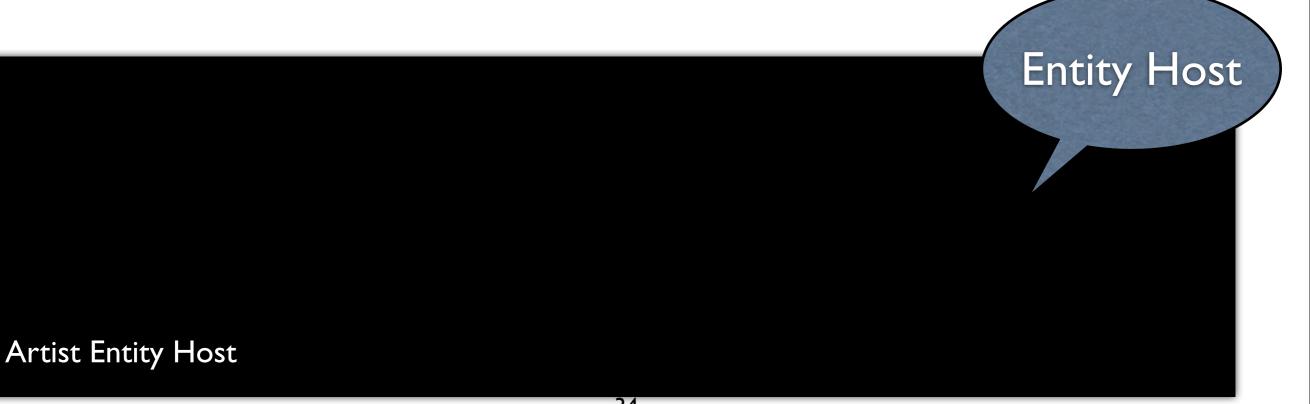

34

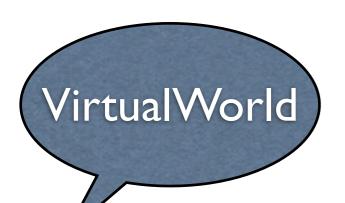

LONDON

Entity Host

Artist Entity Host

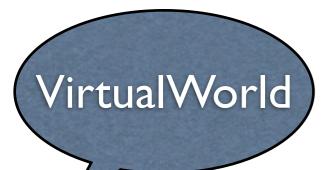

LONDON

Entity

Artist Entity

Artist Entity Host

Entity Host

34

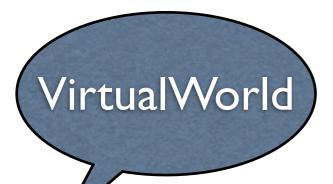

LONDON

Entity

Artist Entity

Artist Entity Host

Entity Host

34

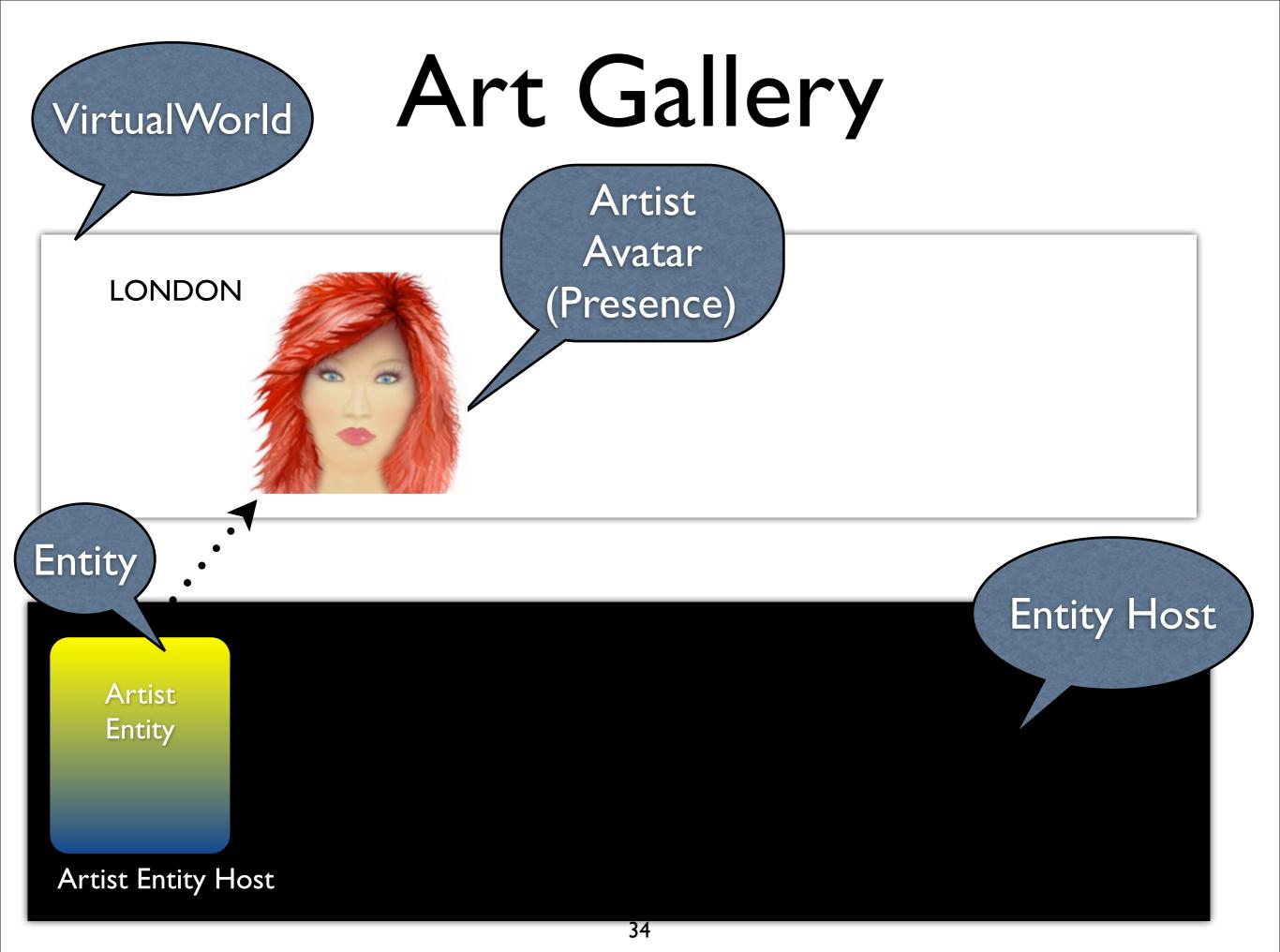

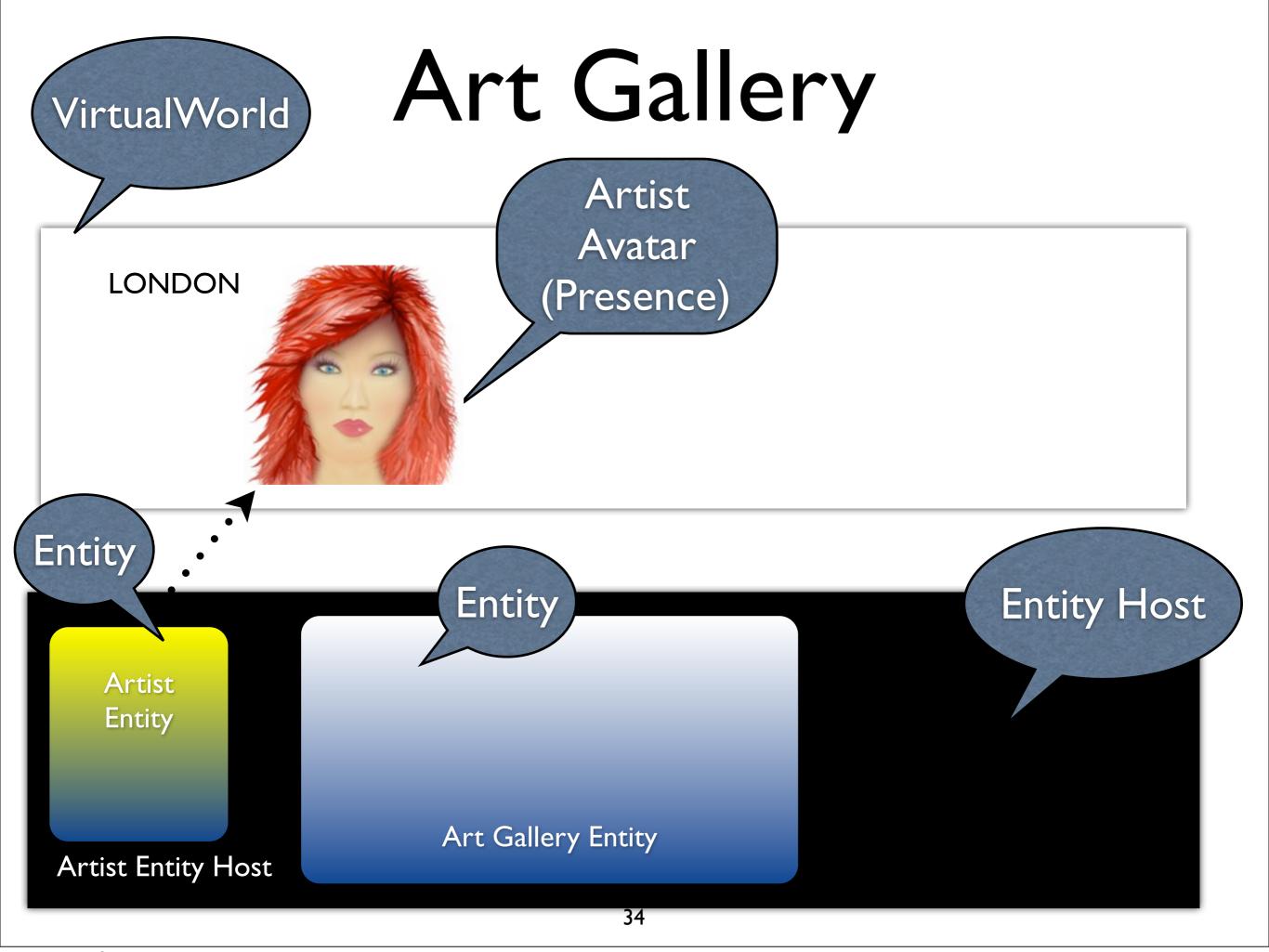

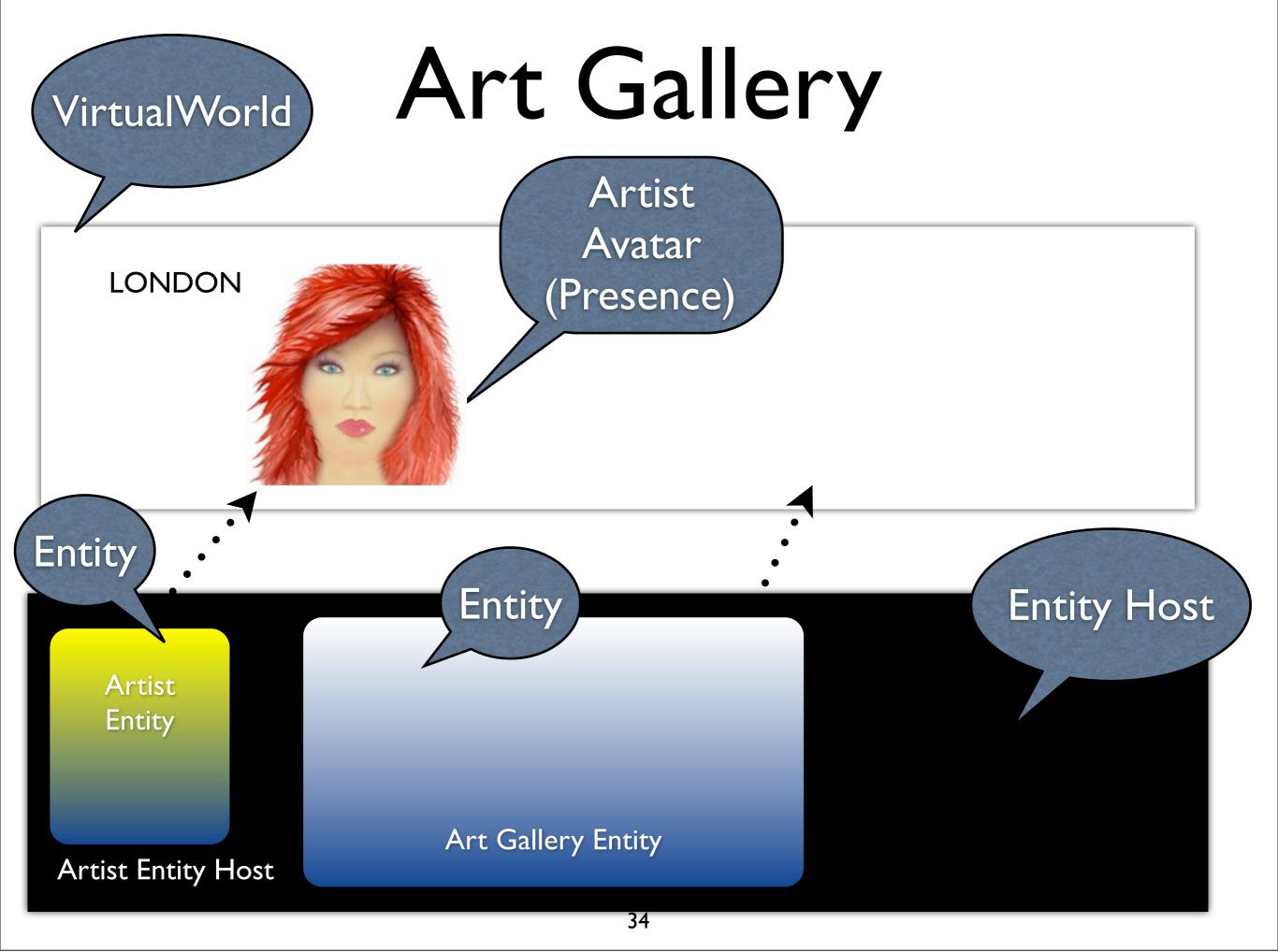

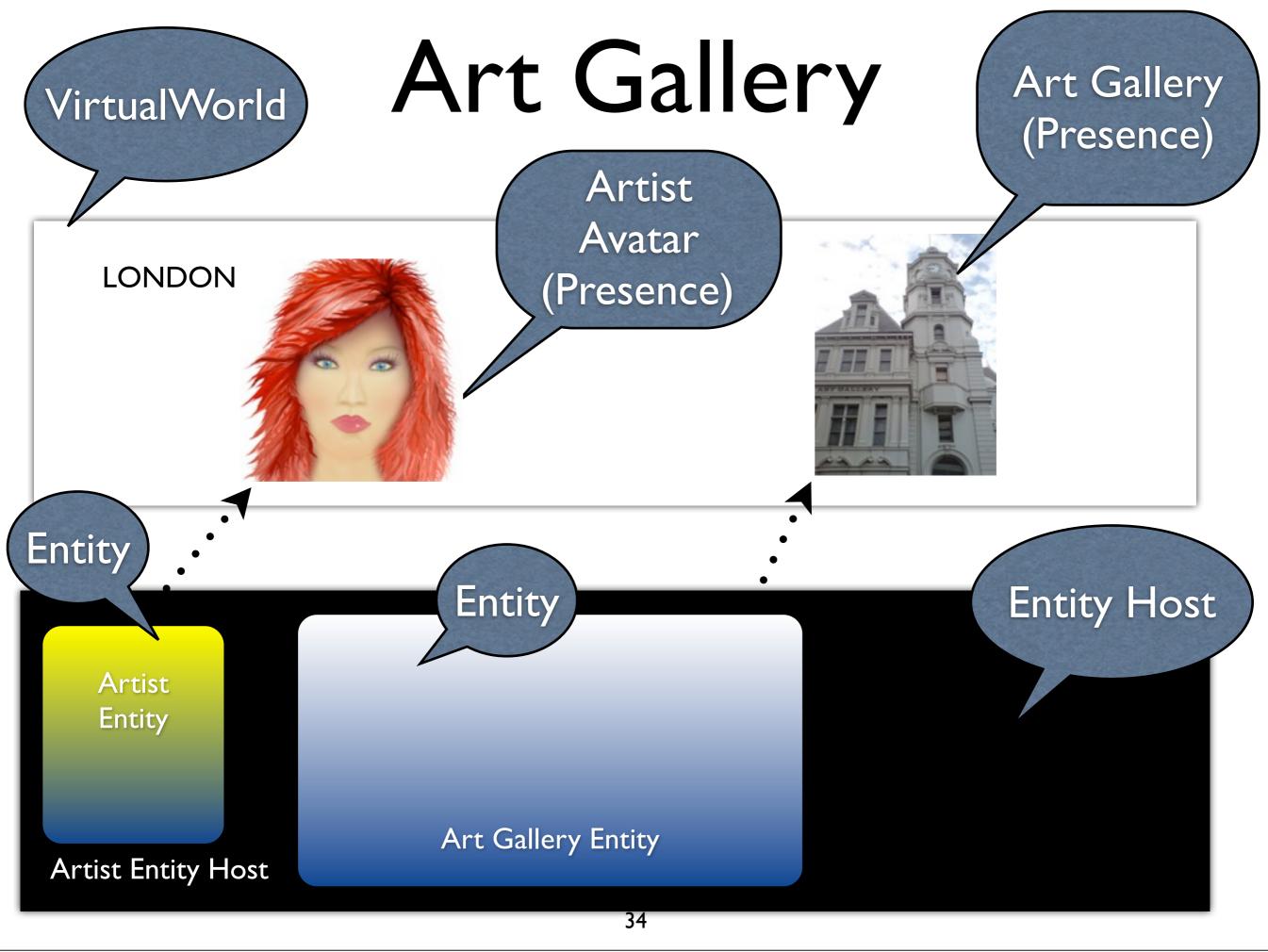

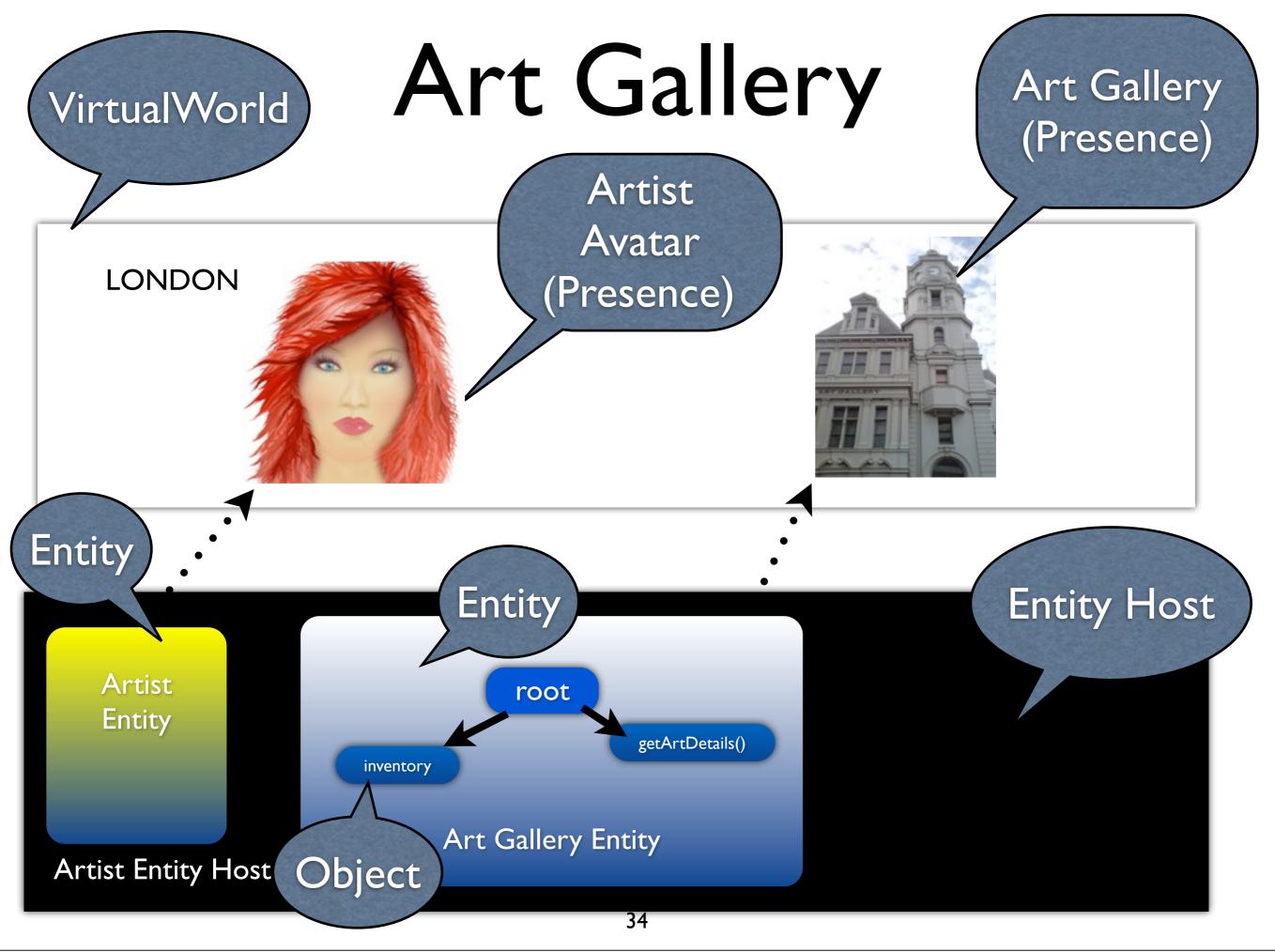

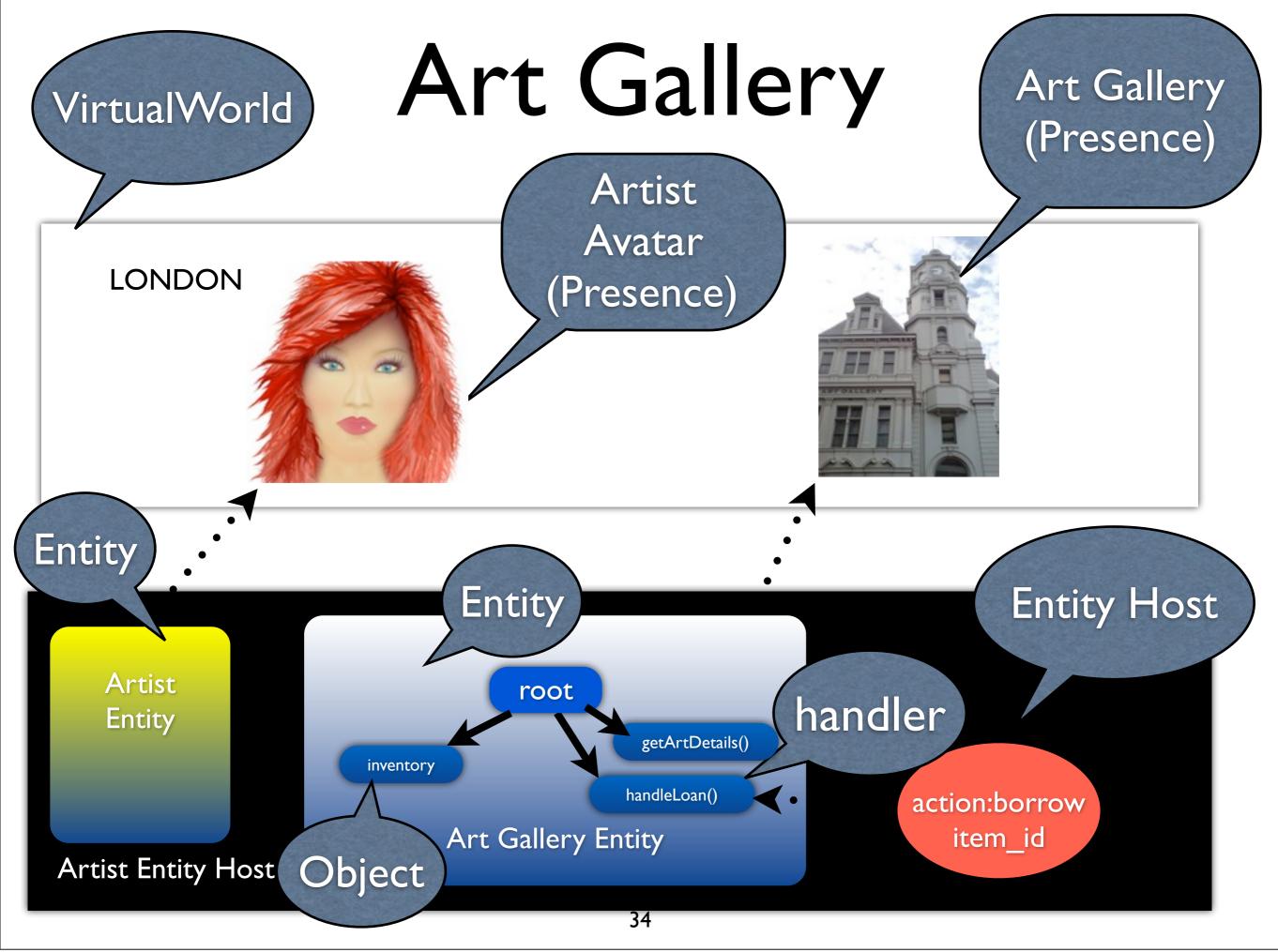